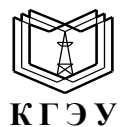

МИНИСТЕРСТВО НАУКИ И ВЫСШЕГО ОБРАЗОВАНИЯ РОССИЙСКОЙ ФЕДЕРАЦИИ **Федеральное государственное бюджетное образовательное учреждение высшего образования «КАЗАНСКИЙ ГОСУДАРСТВЕННЫЙ ЭНЕРГЕТИЧЕСКИЙ УНИВЕРСИТЕТ»**

**(ФГБОУ ВО «КГЭУ»)**

**АКТУАЛИЗИРОВАНО Решением Ученого совета ИЦТЭ КГЭУ Протокол №7 от 19.03.2024**

Подписан: ФГБОУ ВО «КАЗАНСКИЙ ГОСУДАРСТВЕННЫЙ ЭНЕРГЕТИЧЕСКИЙ I УНИВЕРСИТЕТ» Владелец: Беляев Эдуард Ирекович<br>Директор Института цифровых технологий и экономики<br>Сертификат: 01E4B4530091B044A4464D6B8C379A8EBA<br>Действителен с 04.10.2023 по 04.10.2024 кгэу

УТВЕРЖДАЮ

Директор Института цифровых технологий и экономики

\_\_\_\_\_\_\_\_\_\_\_\_\_\_\_\_ Э.И. Беляев

«30» мая 2023 г.

### **РАБОЧАЯ ПРОГРАММА ДИСЦИПЛИНЫ**

Б1.О.15.02 Java-технологии

*( Код и наименование дисциплины в соответствии с РУП)*

Направление подготовки 09.03.03 Прикладная информатика

Квалификация **Бакалавр** 

(*Бакалавр / Магистр*)

\* *Наименование направленности (профиля) указывается только для дисциплин специализированного модуля 2*

г. Казань, 2023

# Программу разработал(и):

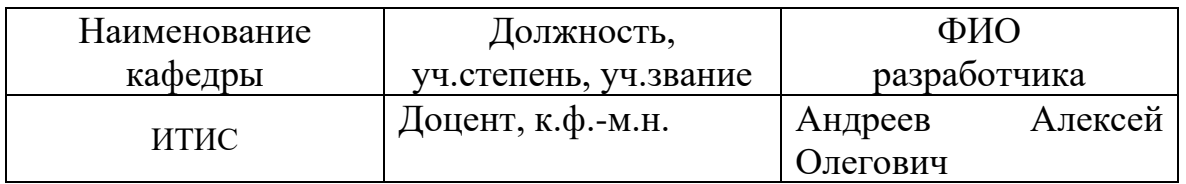

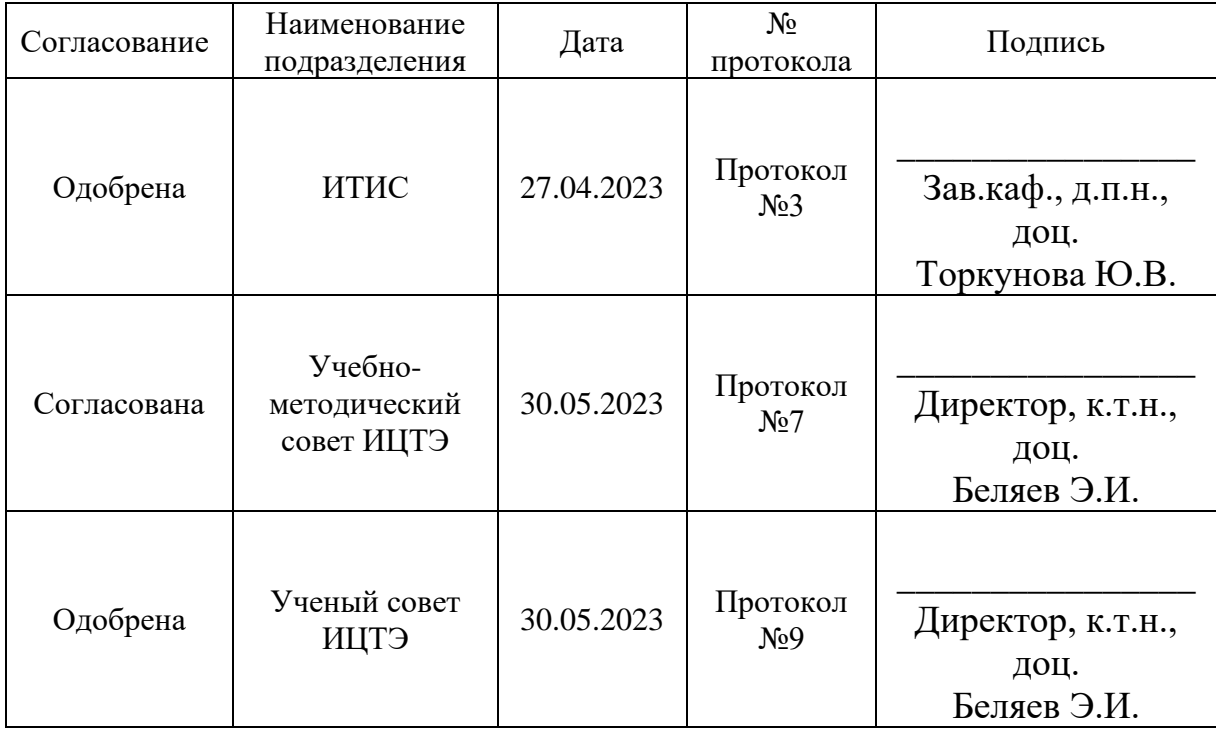

#### **1. Цель, задачи и планируемые результаты обучения по дисциплине**

(*Цель и задачи освоения дисциплины, соответствующие цели ОП*)

Целью освоения дисциплины Java-технологии является теоретическая и практическая подготовка студентов в области разработки web-страниц. Знания, полученные в результате освоения дисциплины, помогут при разработке интерактивных элементов в такой степени, чтобы студенты могли самостоятельно выбирать средства реализации, находить необходимые программные и технологические решения для практически важных системных и предметно-ориентированных задач.

Задачами дисциплины являются: – приобретение студентами знаний о работе с HTML/CSS; – ознакомление с Java-технологиями; – приобретение практических навыков по работе с браузером (документы, события, интерфейсы)

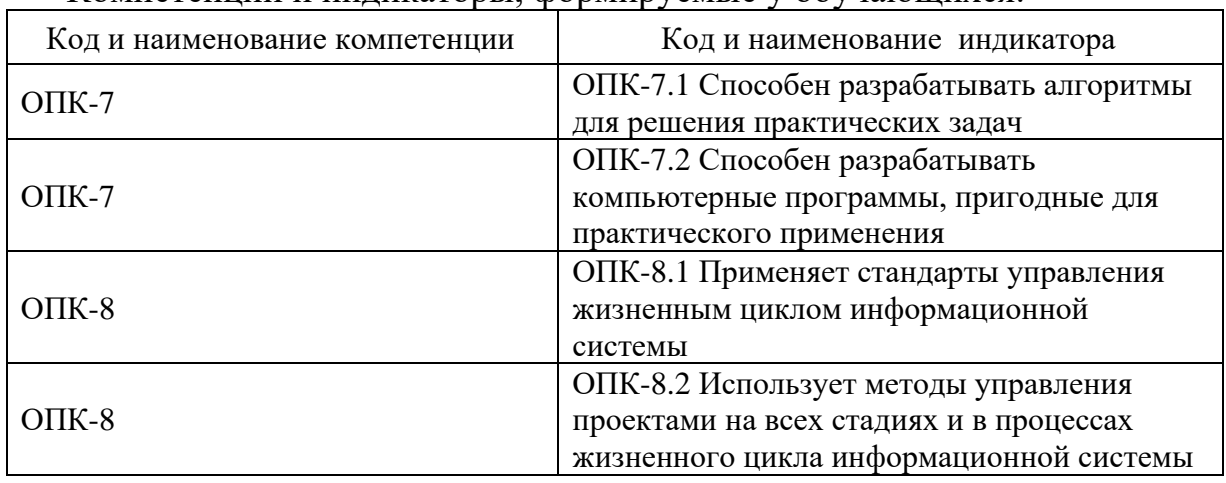

Компетенции и индикаторы, формируемые у обучающихся:

#### **2. Место дисциплины в структуре ОП**

Предшествующие дисциплины (модули), практики, НИР, др. Настройка и администрирование компьютерных сетей, Настройка и администрирование компьютерных сетей

Последующие дисциплины (модули), практики, НИР, др. Цифровые системы автоматизированного управления, Управление качеством и тестирование программного обеспечения

Для освоения дисциплины обучающийся должен: знать:

базовые алгоритмы обработки данных, корректные постановки классических задач; аналитические и технологические решения в области программного обеспечения (системного, прикладного и инструментального) и компьютерной обработки информации.

уметь:

разрабатывать алгоритмы, реализовывать алгоритмы на языке программирования высокого уровня, описывать основные структуры данных, реализовывать методы анализа и обработки данных, работать в средах программирования; умеет ориентироваться в информационном потоке, использовать рациональные способы получения, преобразования, систематизации и хранения информации, актуализировать ее в необходимых ситуациях интеллектуально- познавательной деятельности, структурировать информацию; диагностировать работоспособность вычислительной системы и устранять неполадки.

владеть:

методами и технологиями разработки алгоритмов, описания структур данных и других базовых представлений данных, программирования на языке высокого уровня, навыками работы в некоторой среде программирования.

# 3. Структура и содержание дисциплины

#### 3.1. Структура дисциплины

Для очной формы обучения

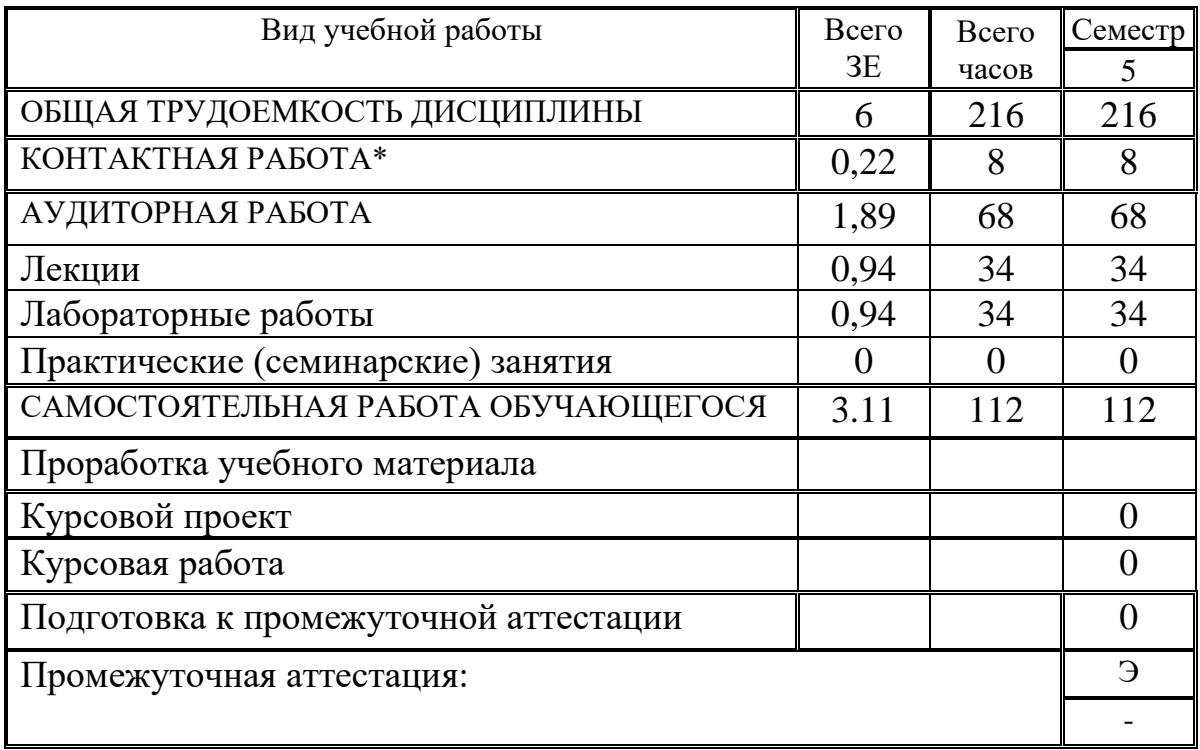

#### 3.2. Содержание дисциплины, структурированное по разделам и вилам занятий

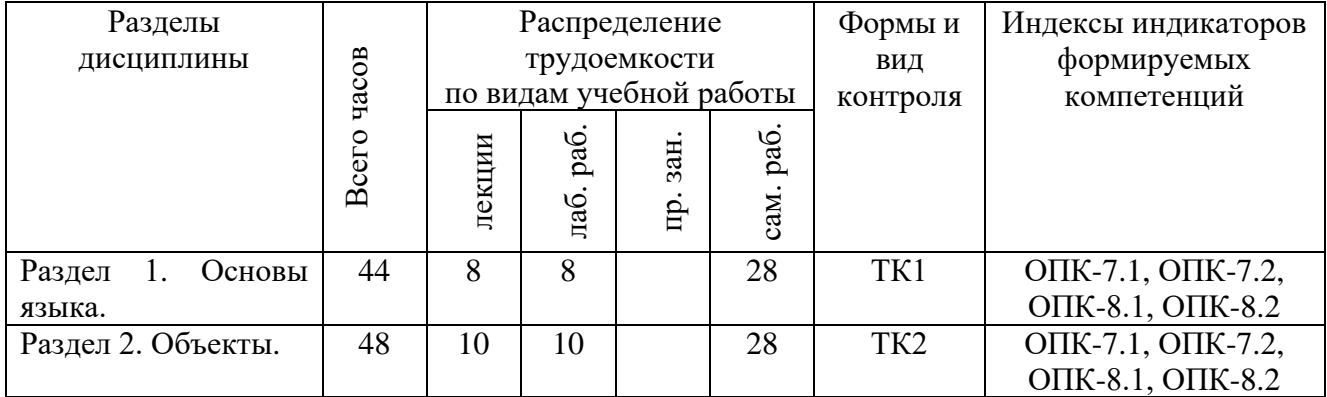

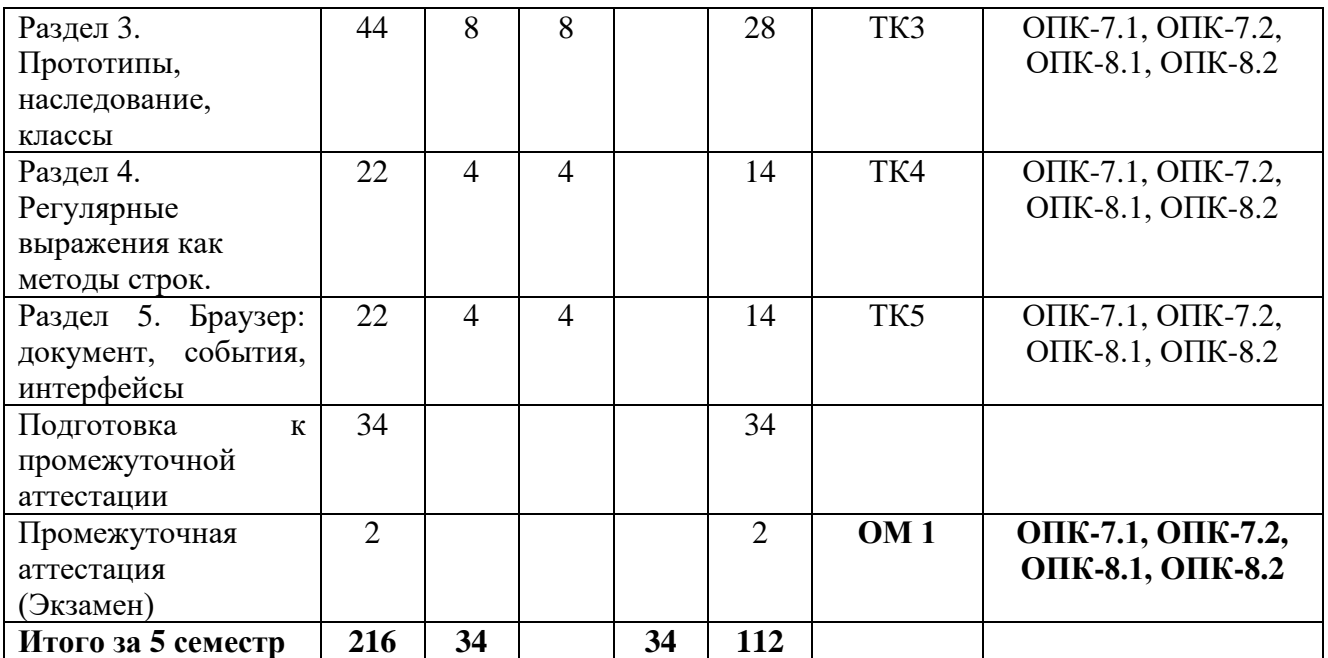

#### **3.3. Содержание дисциплины**

Раздел 1. Основы языка.

Тема 1.1. Переменные, типы данных, взаимодействие с пользователем, преобразование типов, базовые операторы.

Тема 1.2. Условный оператор, логические операторы, циклы, конструкция switch-case.

Тема 1.3. Работа с функциями, синтаксисы Function Declaration и Function Expression, стрелочные функции, рекурсия, замыкание, планирование функций.

Раздел 2. Объекты.

Тема 2.1. Копирование объектов и ссылки, методы объекта, контекст

Тема 2.2. Конструктор объектов, преобразование объектов в примитивы.

Тема 2.3. Методы примитивов.

Тема 2.4. Массивы, методы массивов, перебираемые объекты.

Тема 2.5. Коллекции Map и Set, методы Object.keys, values, entries, Деструктурирующее присваивание

Тема 2.6. Дата и время, Формат JSON, метод toJSON

Тема 2.7. Флаги и дескрипторы свойств, свойства геттеры и сеттеры.

Раздел 3. Наследование, классы.

Тема 3.1. Прототипное наследование, встроенные прототипы, методы прототипов, объекты без свойства \_\_proto\_\_

Тема 3.2. Класс: базовый синтаксис, наследование классов, статические свойства и методы, приватные и защищённые методы и свойства, расширение встроенных классов, проверка класса: "instanceof"

Раздел 4. Регулярные выражения как методы строк.

Тема 4.1. Шаблоны и флаги, Символьные классы, якоря, граница слова, экранирование, наборы и диапазоны, квантификаторы.

Тема 4.2. Жадные и ленивые квантификаторы, скобочные группы, ссылки в шаблоне, альтернация, опережающие и ретроспективные проверки.

#### Раздел 5. Браузер: документ, события, интерфейсы

Тема 5.1. Браузерное окружение, DOM-дерево, навигация по DOMэлементам, Поиск, свойства узлов

Тема 5.2. Атрибуты и свойства, изменение документа, стили и классы.

Тема 5.3. Введение в браузерные события, Генерация пользовательских событий, интерфейсные события.

## **3.4. Тематический план практических занятий**

Данный вид работы не предусмотрен учебным планом.

## **3.5. Тематический план лабораторных работ**

Лабораторное занятие 1. Решение задач при разработке программы на преобразование типов данных.

Лабораторное занятие 2. Решение задач при разработке программы с использованием условного оператора. Решение задач при разработке программы с использованием switch case. Решение задач при разработке программы с использованием циклов.

Лабораторное занятие 3. Решение задач при разработке программы с использованием пользовательских функций. Решение задач при разработке программы с использованием переменных-флагов/счетчика событий.

Лабораторное занятие 4. Решение задач при разработке программы на создание объектов. Решение задач при разработке программы на пользовательские функции с использованием объектов.

Лабораторное занятие 5. Решение задач при разработке программы на использование "this" в литерале объекта. Решение задач при разработке программы на преобразование объектов в примитивы.

Лабораторное занятие 6. Решение задач при разработке программы на математические и строковые функции.

Лабораторное занятие 7. Решение задач при разработке программы на методы массивов.

Лабораторное занятие 8. Решение задач при разработке программы на даты (объект Date).

Лабораторное занятие 9. Решение задач при разработке программы c применением рекурсивных алгоритмов.

Лабораторное занятие 10. Решение задач при разработке программы на пользовательские функции с использованием синтаксиса "new Function".

Лабораторное занятие 11. Решение задач при разработке программы на использование таймеров (методы setTimeout и setInterval).

Лабораторное занятие 12. Решение задач при разработке программы на прототипное наследование.

Лабораторное занятие 13. Решение задач при разработке программы на классы и наследование классов.

Лабораторное занятие 14. Решение задач при разработке программы на

регулярные выражения с использованием диапазонов и квантификаторов. 3

Лабораторное занятие 15. Решение задач при разработке программы на регулярные выражения с использованием жадных и ленивых квантификаторов, скобочных групп и альтернации

Лабораторное занятие 16. Решение задач при разработке программы на атрибуты HTML. Решение задач при разработке программы на получение свойств по их классу.

Лабораторное занятие 17. Решение задач при разработке программы на браузерные события

#### 3.6. Курсовой проект /курсовая работа

Данный вид работы не предусмотрен учебным планом.

#### 4. Оценивание результатов обучения

Оценивание результатов обучения по дисциплине осуществляется в рамках текущего контроля и промежуточной аттестации, проводимых по балльно-рейтинговой системе (БРС).

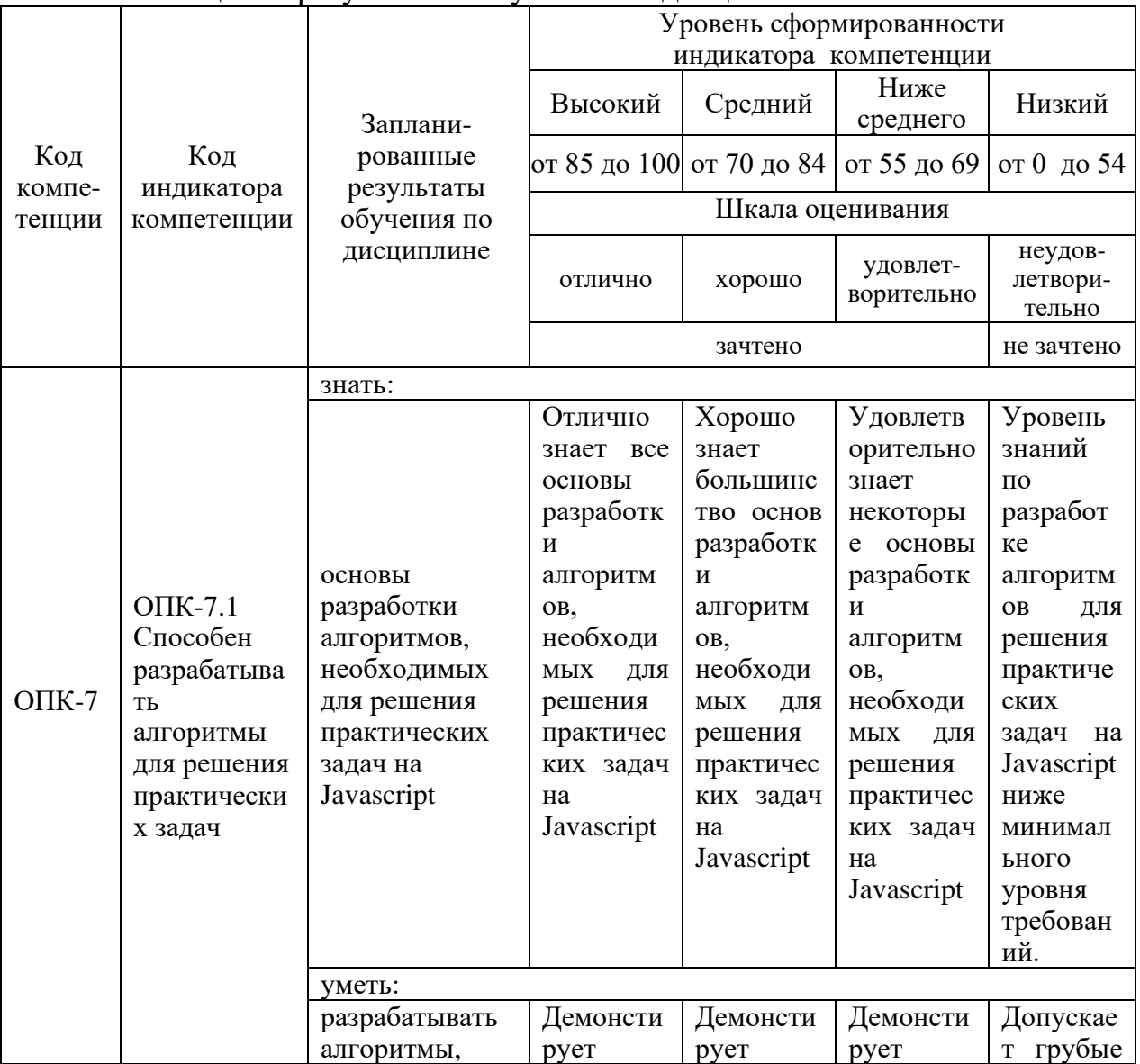

Шкала опенки результатов обучения по лиспиплине:

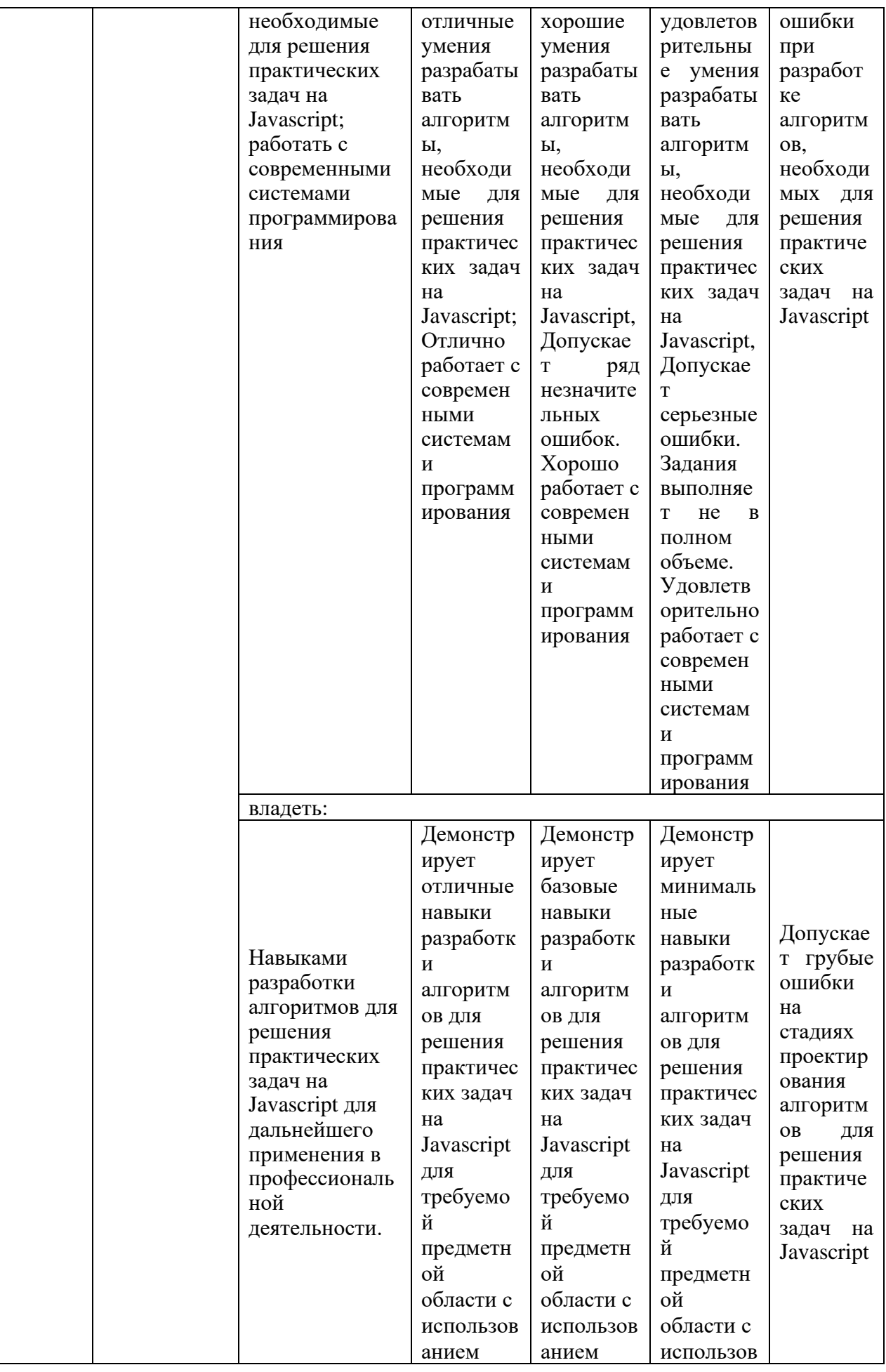

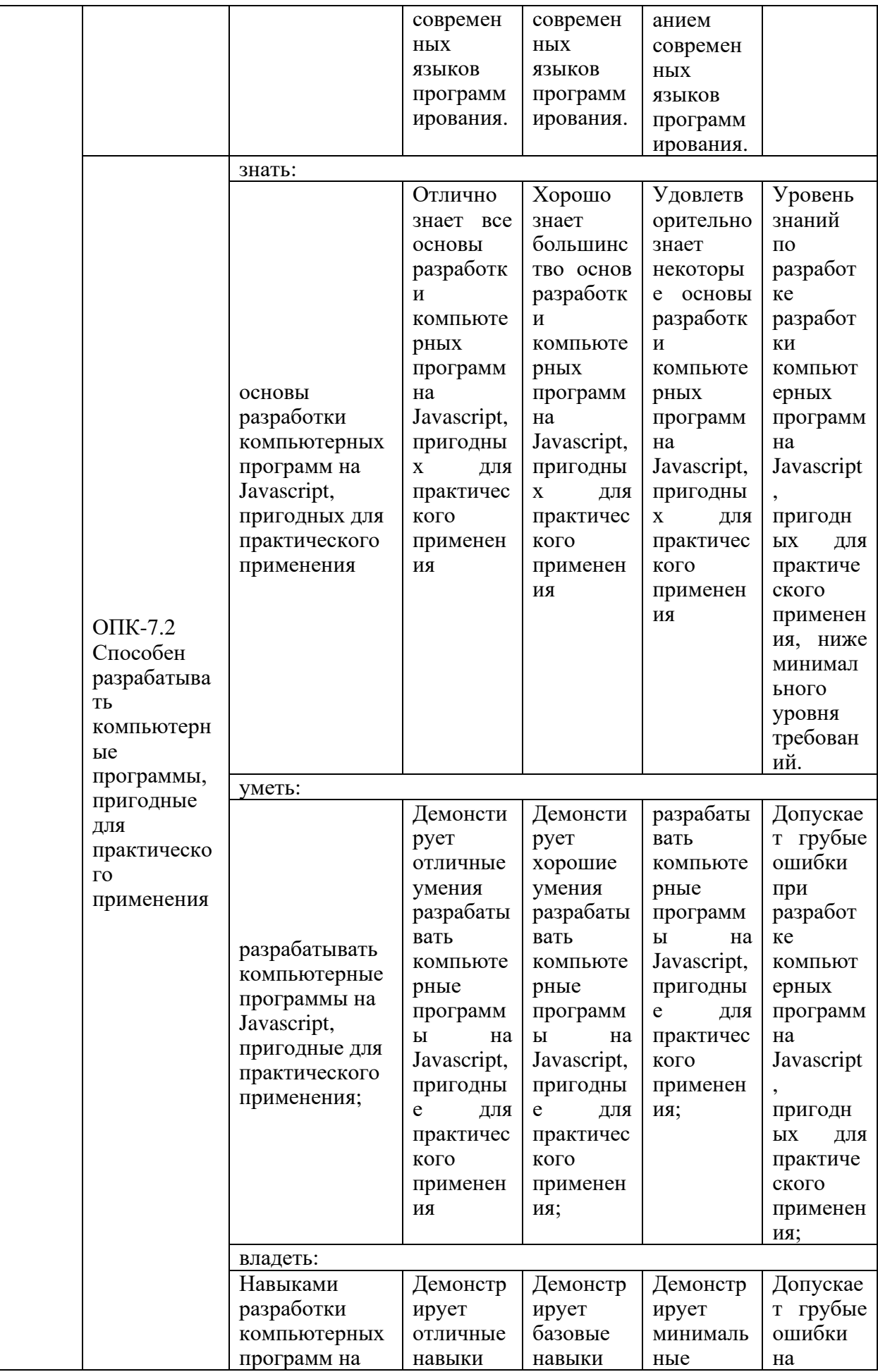

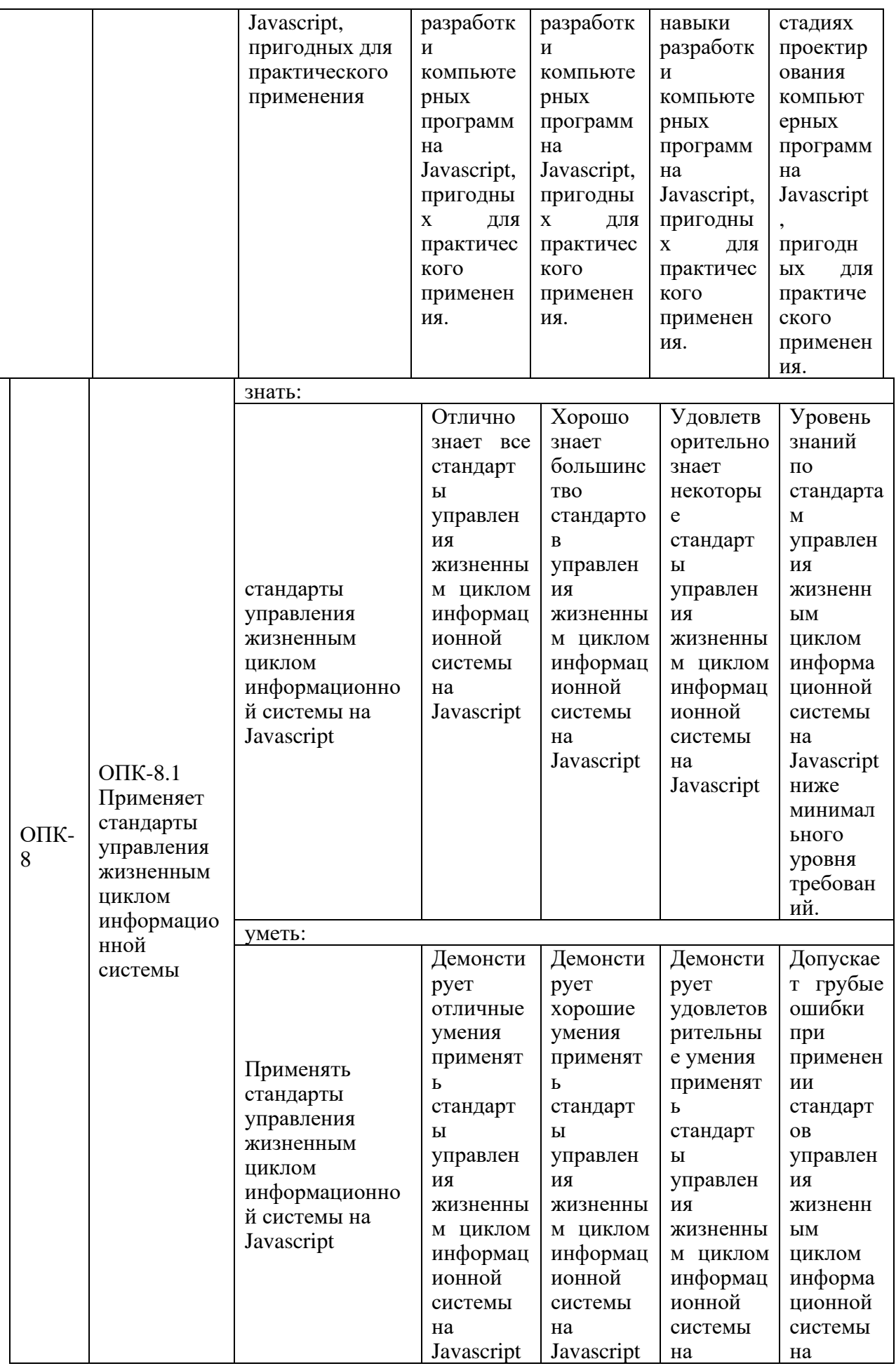

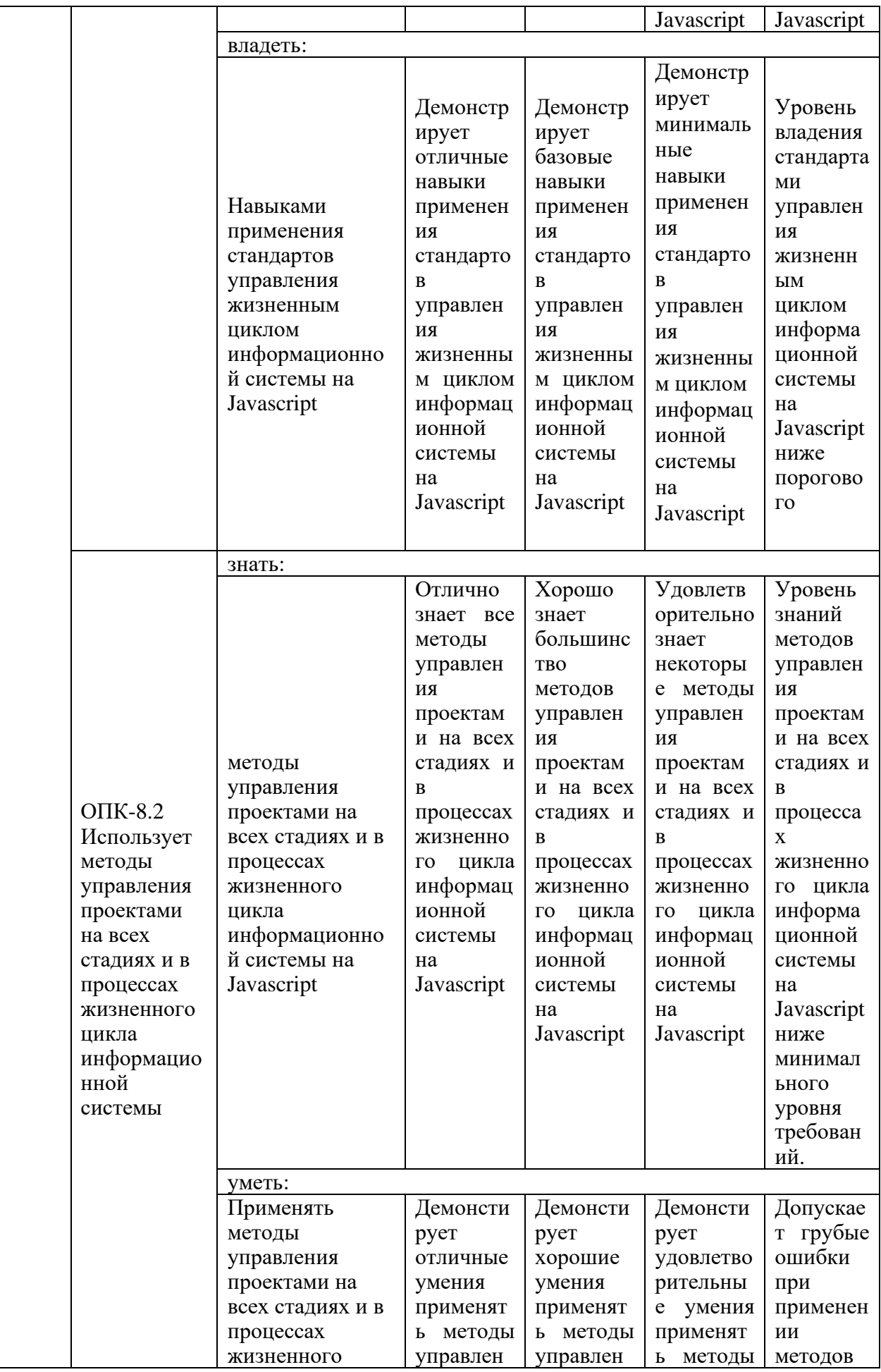

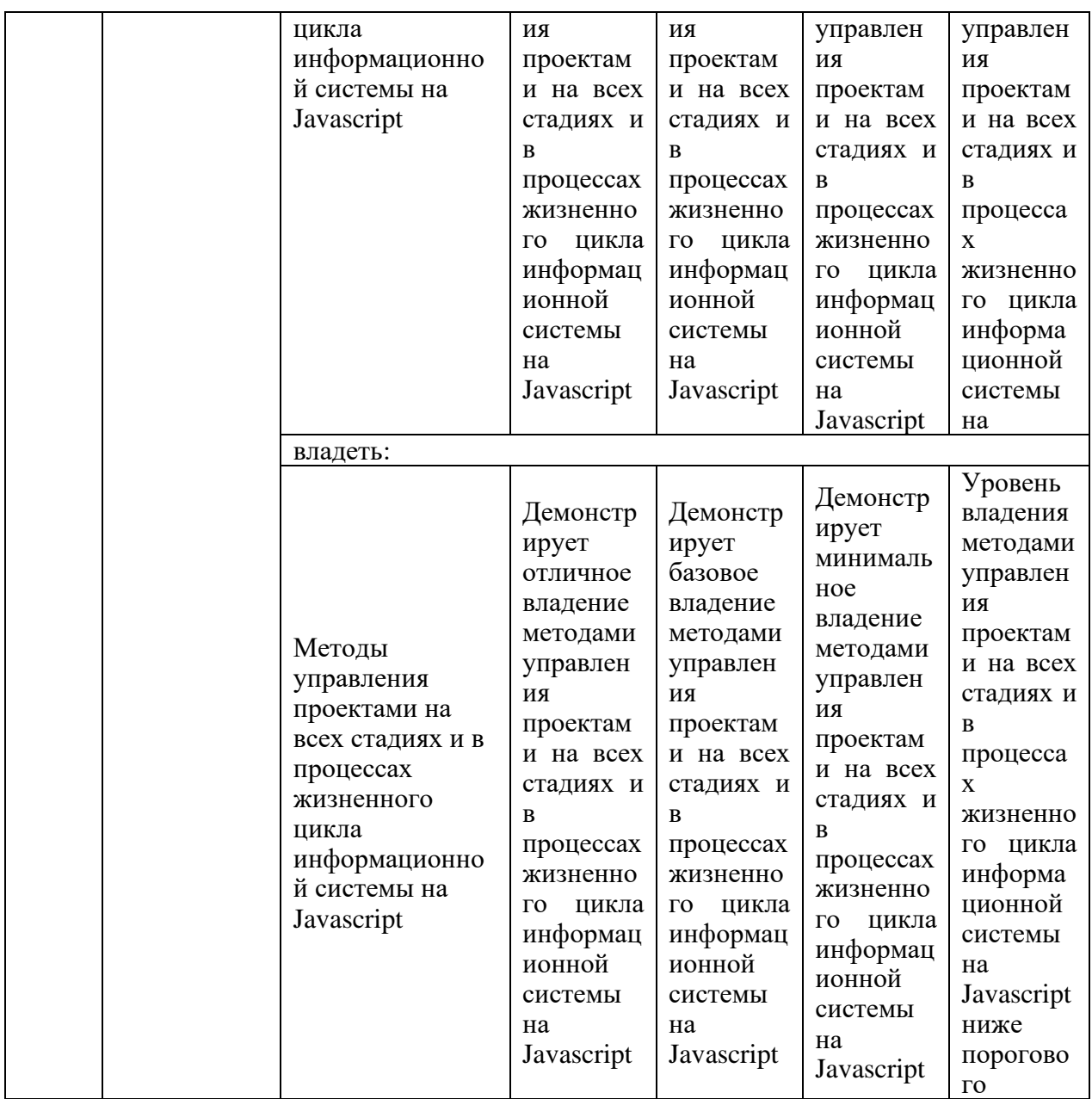

Оценочные материалы для проведения текущего контроля  $\mathbf{M}$ промежуточной аттестации приведены в Приложении к рабочей программе дисциплины.

Полный комплект заданий и материалов, необходимых для оценивания результатов обучения по дисциплине, хранится на кафедре разработчика.

### 5. Учебно-методическое и информационное обеспечение дисциплины

# 5.1. Учебно-методическое обеспечение

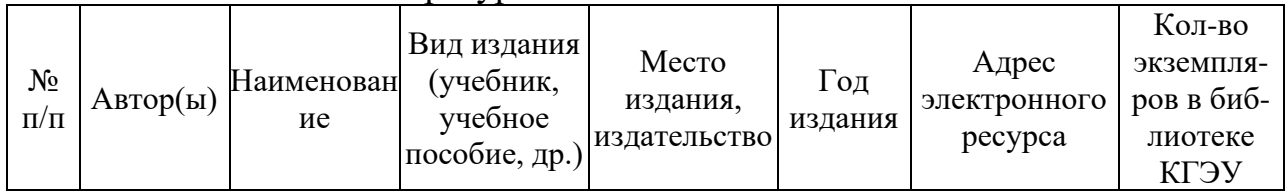

#### 5.1.1. Основная литература

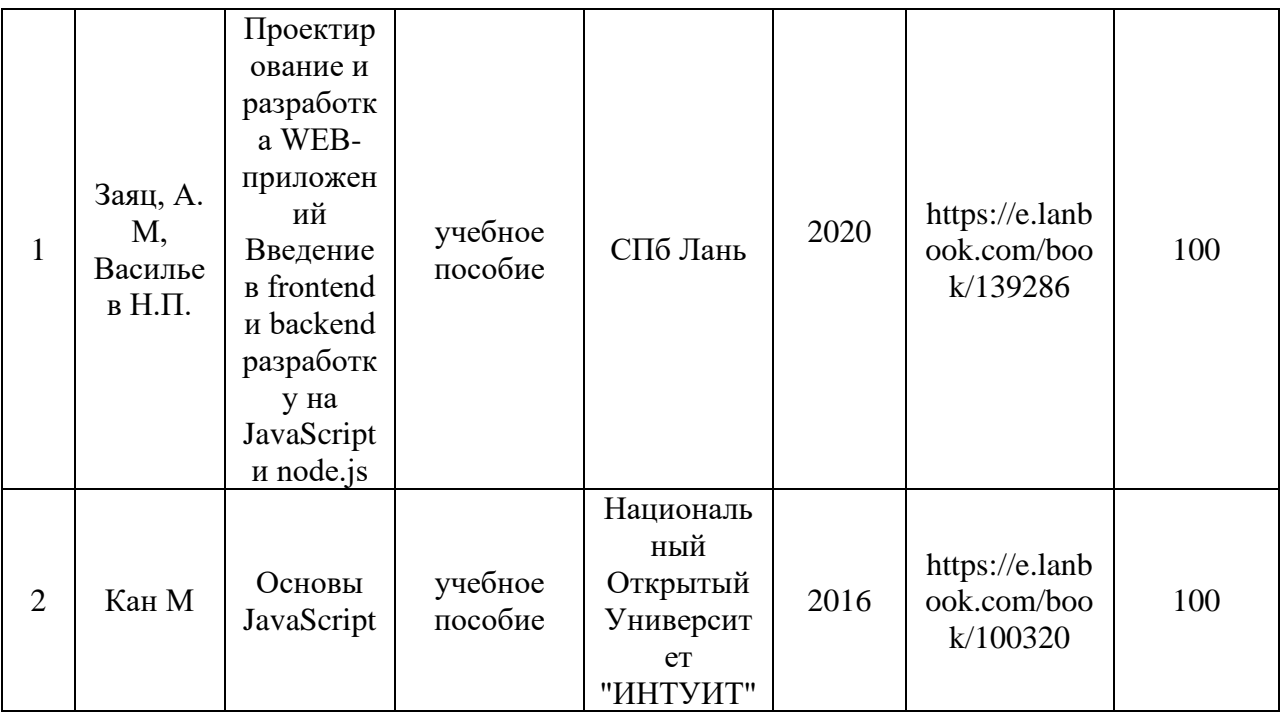

# 5.1.2.Дополнительная литература

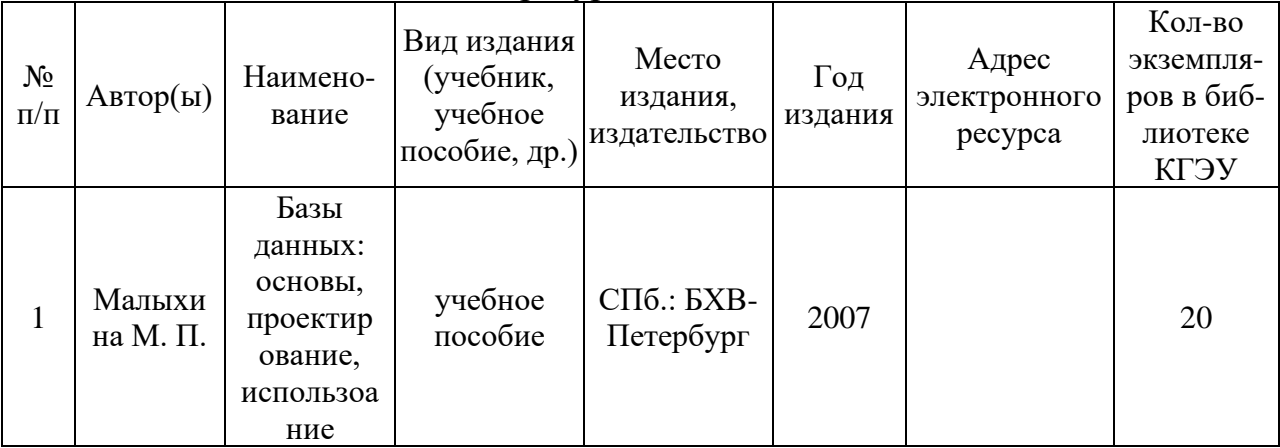

# **5.2. Информационное обеспечение**

### 5.2.1. Электронные и интернет-ресурсы

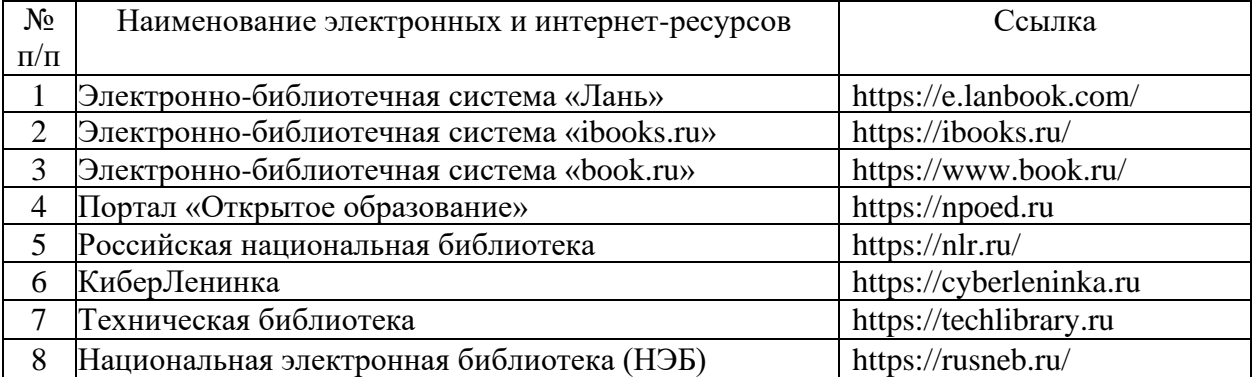

5.2.2. Профессиональные базы данных / Информационно-справочные системы

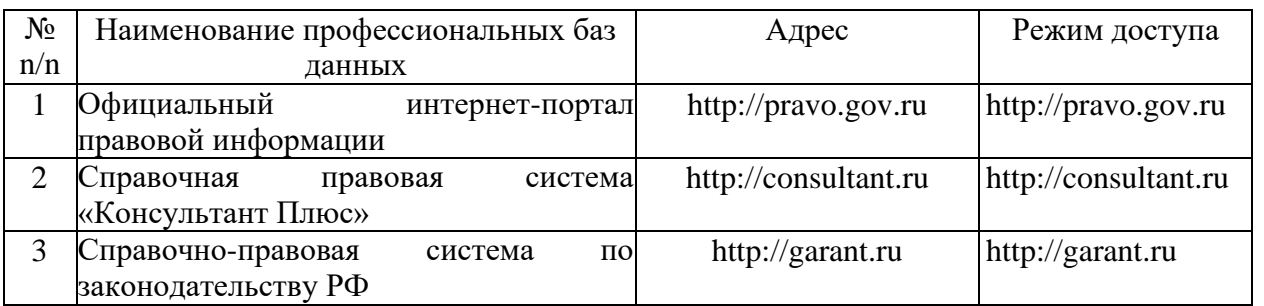

5.2.3. Лицензионное и свободно распространяемое программное обеспечение дисциплины

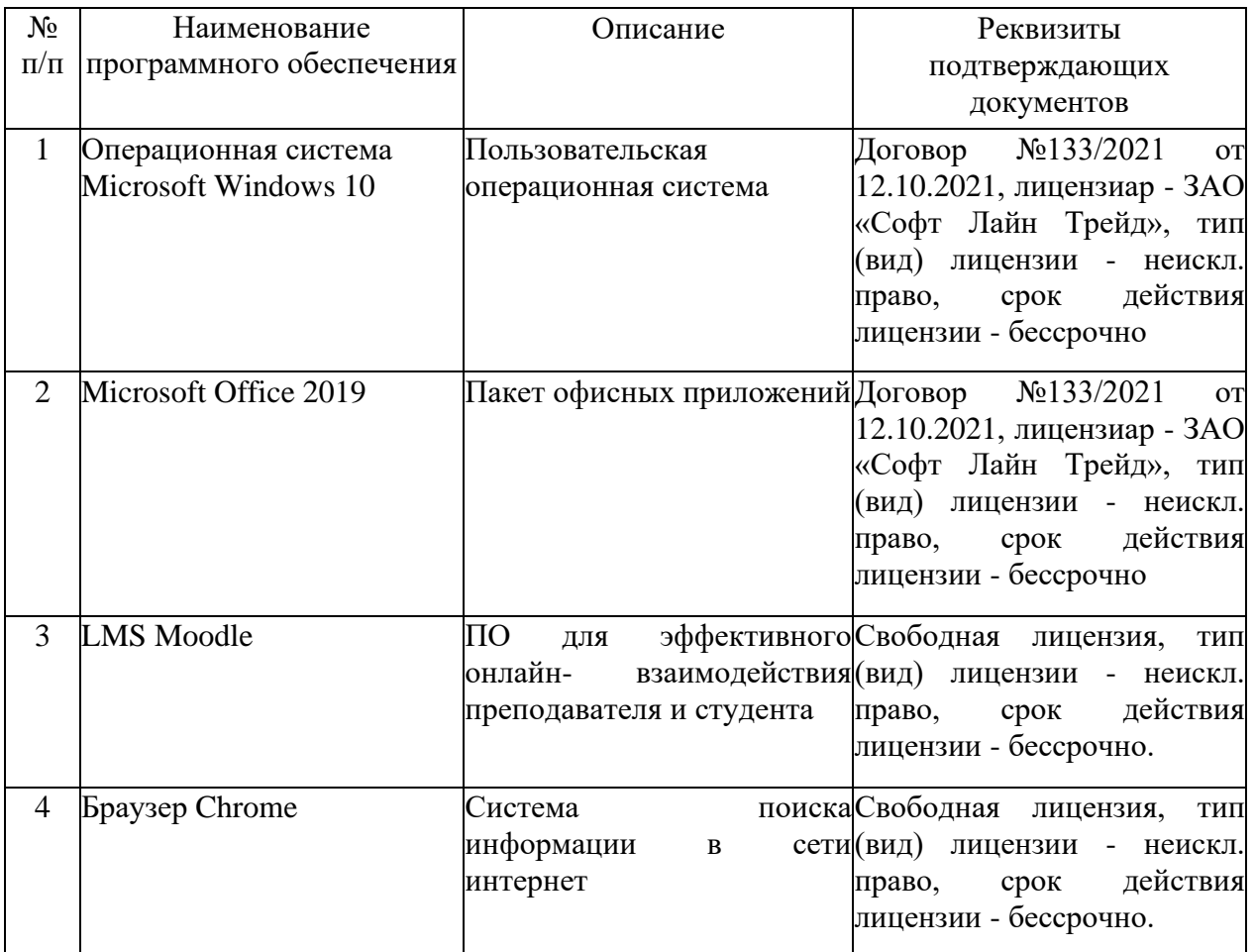

# **6. Материально-техническое обеспечение дисциплины**

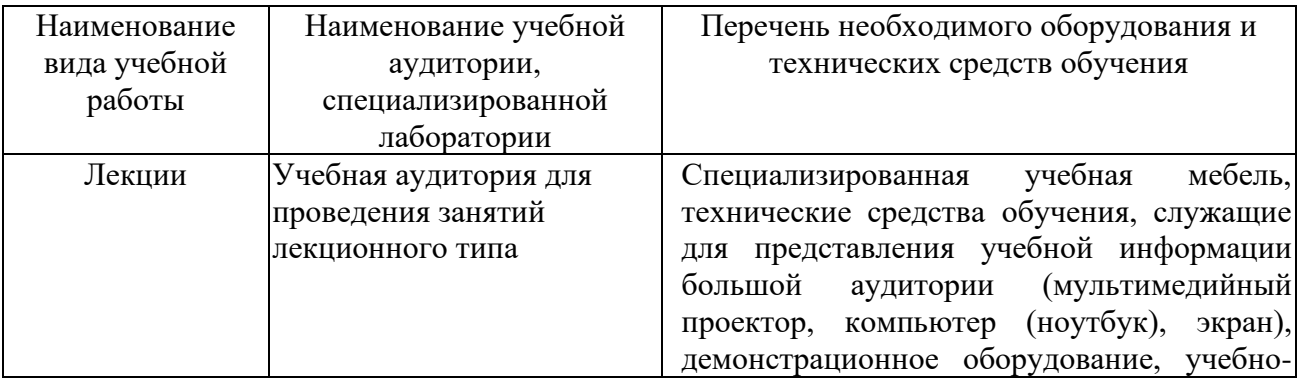

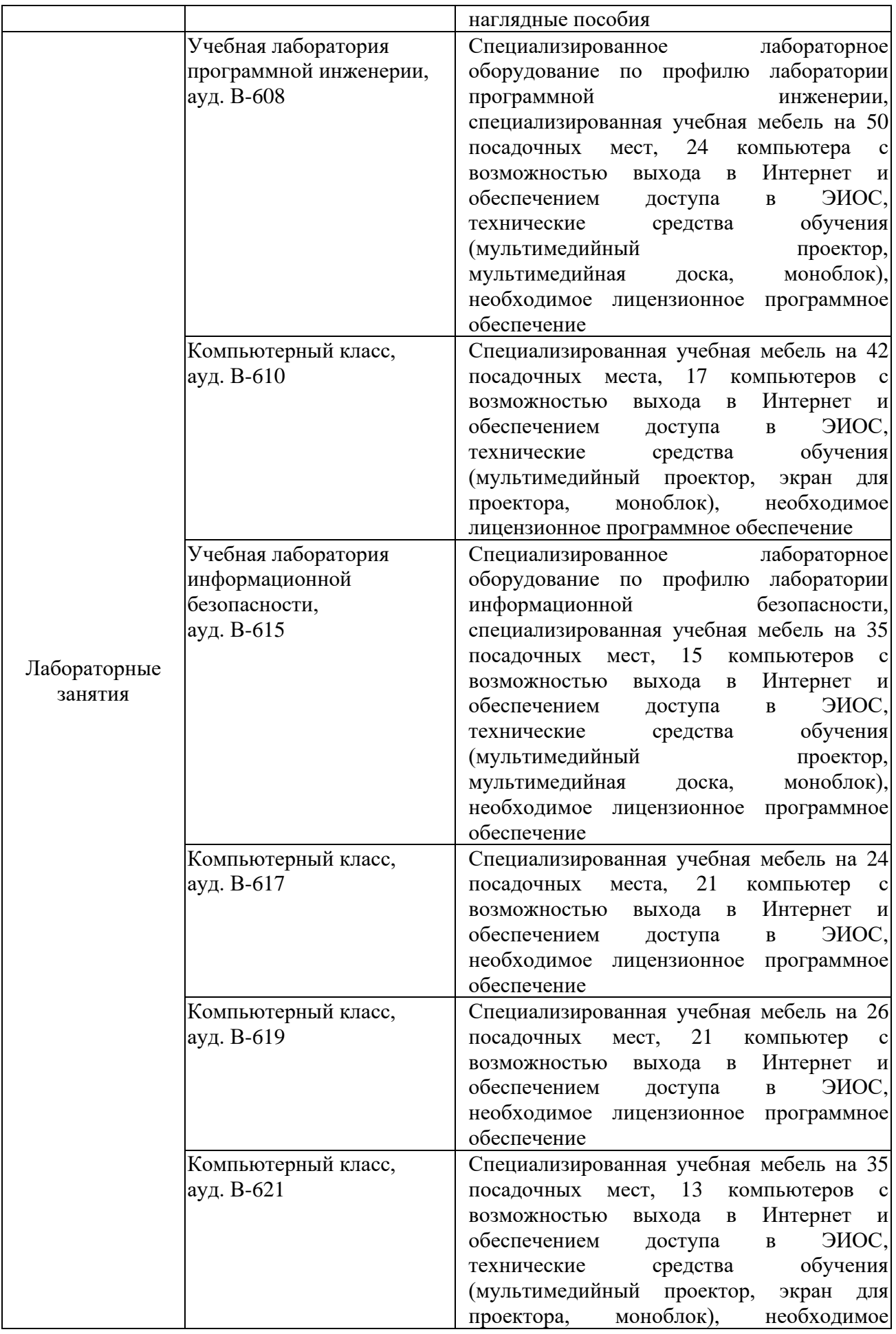

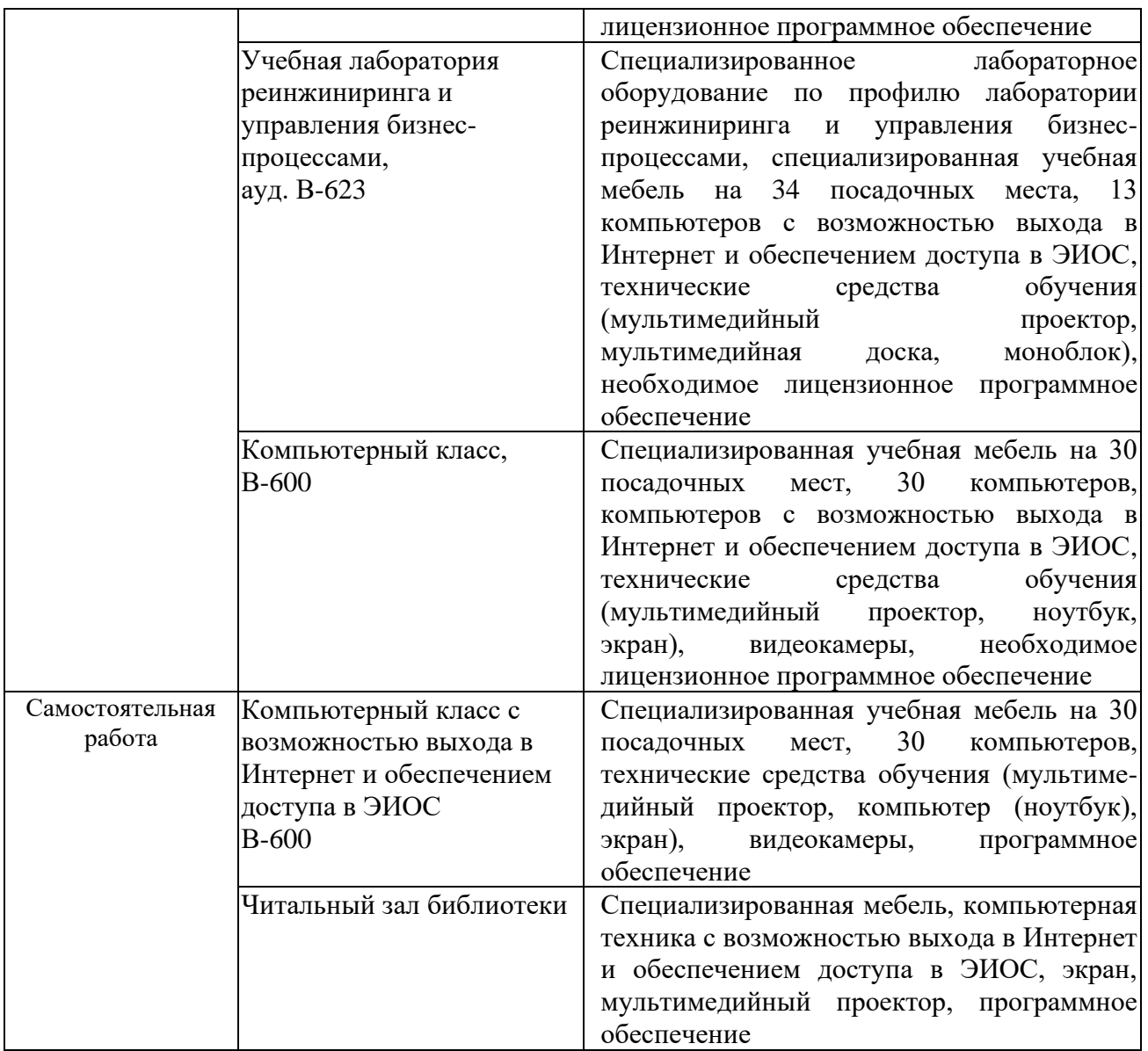

### **7. Особенности организации образовательной деятельности для лиц с ограниченными возможностями здоровья и инвалидов**

Лица с ограниченными возможностями здоровья (ОВЗ) и инвалиды имеют возможность беспрепятственно перемещаться из одного учебно-лабораторного корпуса в другой, подняться на все этажи учебно-лабораторных корпусов, заниматься в учебных и иных помещениях с учетом особенностей психофизического развития и состояния здоровья.

Для обучения лиц с ОВЗ и инвалидов, имеющих нарушения опорнодвигательного аппарата, обеспечены условия беспрепятственного доступа во все учебные помещения. Информация о специальных условиях, созданных для обучающихся с ОВЗ и инвалидов, размещена на сайте университета [www//kgeu.ru.](http://www.kgeu.ru/) Имеется возможность оказания технической помощи ассистентом, а также услуг сурдопереводчиков и тифлосурдопереводчиков.

Для адаптации к восприятию лицами с ОВЗ и инвалидами с нарушенным слухом справочного, учебного материала по дисциплине обеспечиваются следующие условия:

- для лучшей ориентации в аудитории, применяются сигналы оповещения о начале и конце занятия (слово «звонок» пишется на доске);

- внимание слабослышащего обучающегося привлекается педагогом жестом (на плечо кладется рука, осуществляется нерезкое похлопывание);

- разговаривая с обучающимся, педагогический работник смотрит на него, говорит ясно, короткими предложениями, обеспечивая возможность чтения по губам.

Компенсация затруднений речевого и интеллектуального развития слабослышащих обучающихся проводится путем:

- использования схем, диаграмм, рисунков, компьютерных презентаций с гиперссылками, комментирующими отдельные компоненты изображения;

- регулярного применения упражнений на графическое выделение существенных признаков предметов и явлений;

- обеспечения возможности для обучающегося получить адресную консультацию по электронной почте по мере необходимости.

Для адаптации к восприятию лицами с ОВЗ и инвалидами с нарушениями зрения справочного, учебного, просветительского материала, предусмотренного образовательной программой по выбранному направлению подготовки, обеспечиваются следующие условия:

- ведется адаптация официального сайта в сети Интернет с учетом особых потребностей инвалидов по зрению, обеспечивается наличие крупношрифтовой справочной информации о расписании учебных занятий;

- педагогический работник, его собеседник (при необходимости), присутствующие на занятии, представляются обучающимся, при этом каждый раз называется тот, к кому педагогический работник обращается;

- действия, жесты, перемещения педагогического работника коротко и ясно комментируются;

- печатная информация предоставляется крупным шрифтом (от 18 пунктов), тотально озвучивается;

- обеспечивается необходимый уровень освещенности помещений;

- предоставляется возможность использовать компьютеры во время занятий и право записи объяснений на диктофон (по желанию обучающихся).

Форма проведения текущей и промежуточной аттестации для обучающихся с ОВЗ и инвалидов определяется педагогическим работником в соответствии с учебным планом. При необходимости обучающемуся с ОВЗ, инвалиду с учетом их индивидуальных психофизических особенностей дается возможность пройти промежуточную аттестацию устно, письменно на бумаге, письменно на компьютере, в форме тестирования и т.п., либо предоставляется дополнительное время для подготовки ответа.

#### **8. Методические рекомендации для преподавателей по организации воспитательной работы с обучающимися.**

Методическое обеспечение процесса воспитания обучающихся выступает одним из определяющих факторов высокого качества образования.

Преподаватель вуза, демонстрируя высокий профессионализм, эрудицию, четкую гражданскую позицию, самодисциплину, творческий подход в решении профессиональных задач, в ходе образовательного процесса способствует формированию гармоничной личности.

При реализации дисциплины преподаватель может использовать следующие методы воспитательной работы:

- методы формирования сознания личности (беседа, диспут, внушение, инструктаж, контроль, объяснение, пример, самоконтроль, рассказ, совет, убеждение и др.);

- методы организации деятельности и формирования опыта поведения (задание, общественное мнение, педагогическое требование, поручение, приучение, создание воспитывающих ситуаций, тренинг, упражнение, и др.);

- методы мотивации деятельности и поведения (одобрение, поощрение социальной активности, порицание, создание ситуаций успеха, создание ситуаций для эмоционально-нравственных переживаний, соревнование и др.)

При реализации дисциплины преподаватель должен учитывать следующие направления воспитательной деятельности:

*Гражданское и патриотическое воспитание:*

- формирование у обучающихся целостного мировоззрения, российской идентичности, уважения к своей семье, обществу, государству, принятым в семье и обществе духовно-нравственным и социокультурным ценностям, к национальному, культурному и историческому наследию, формирование стремления к его сохранению и развитию;

- формирование у обучающихся активной гражданской позиции, основанной на традиционных культурных, духовных и нравственных ценностях российского общества, для повышения способности ответственно реализовывать свои конституционные права и обязанности;

- развитие правовой и политической культуры обучающихся, расширение конструктивного участия в принятии решений, затрагивающих их права и интересы, в том числе в различных формах самоорганизации, самоуправления, общественно-значимой деятельности;

- формирование мотивов, нравственных и смысловых установок личности, позволяющих противостоять экстремизму, ксенофобии, дискриминации по социальным, религиозным, расовым, национальным признакам, межэтнической и межконфессиональной нетерпимости, другим негативным социальным явлениям.

*Духовно-нравственное воспитание:*

- воспитание чувства достоинства, чести и честности, совестливости, уважения к родителям, учителям, людям старшего поколения;

- формирование принципов коллективизма и солидарности, духа милосердия и сострадания, привычки заботиться о людях, находящихся в трудной жизненной ситуации;

- формирование солидарности и чувства социальной ответственности по отношению к людям с ограниченными возможностями здоровья, преодоление психологических барьеров по отношению к людям с ограниченными

возможностями;

- формирование эмоционально насыщенного и духовно возвышенного отношения к миру, способности и умения передавать другим свой эстетический опыт.

*Культурно-просветительское воспитание:*

- формирование эстетической картины мира;

- формирование уважения к культурным ценностям родного города, края, страны;

- повышение познавательной активности обучающихся.

*Научно-образовательное воспитание:*

- формирование у обучающихся научного мировоззрения;

- формирование умения получать знания;

- формирование навыков анализа и синтеза информации, в том числе в профессиональной области.

# **Вносимые изменения и утверждения на новый учебный год**

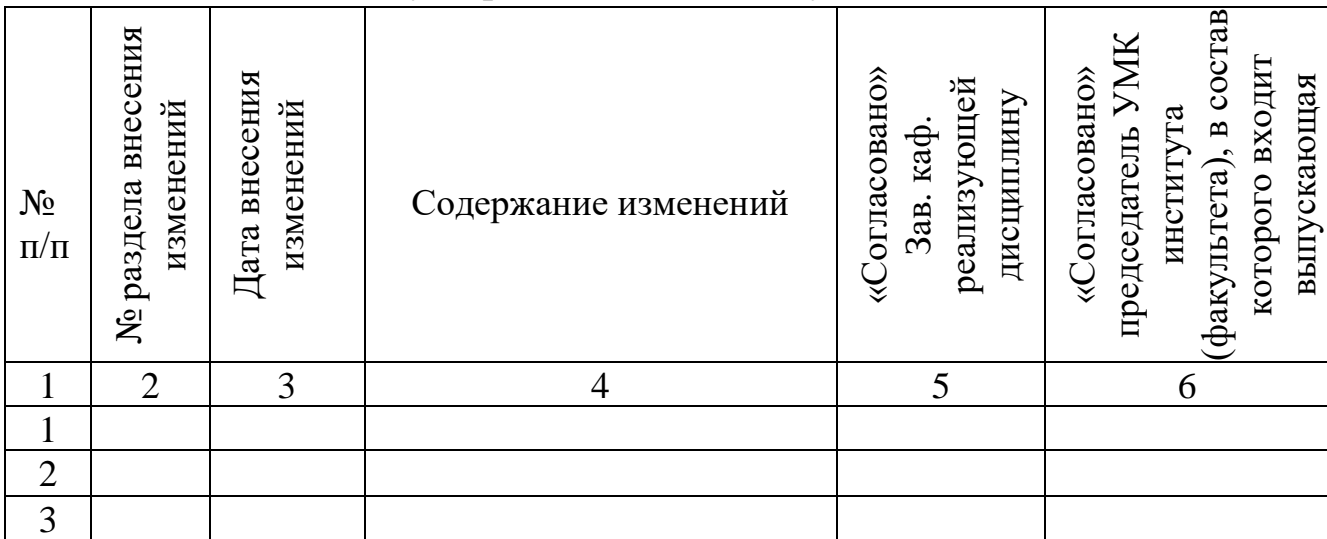

*Приложение к рабочей программе дисциплины*

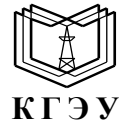

#### МИНИСТЕРСТВО НАУКИ И ВЫСШЕГО ОБРАЗОВАНИЯ РОССИЙСКОЙ ФЕДЕРАЦИИ **Федеральное государственное бюджетное образовательное учреждение высшего образования «КАЗАНСКИЙ ГОСУДАРСТВЕННЫЙ ЭНЕРГЕТИЧЕСКИЙ УНИВЕРСИТЕТ» (ФГБОУ ВО «КГЭУ»)**

# **ОЦЕНОЧНЫЕ МАТЕРИАЛЫ по дисциплине**

Java-технологии

*(Наименование дисциплины в соответствии с учебным планом)*

Направление подготовки 09.03.03 Прикладная информатика

(*Код и наименование направления подготовки*)

Квалификация \_\_\_\_\_\_\_\_\_\_\_Бакалавр\_\_\_\_\_\_\_\_\_\_\_\_\_\_\_\_\_\_\_\_\_\_\_\_\_\_\_\_\_\_\_\_\_

(*Бакалавр / Магистр*)

Оценочные материалы по дисциплине Java-технологии, предназначенны для оценивания результатов обучения на соответствие индикаторам достижения компетенций.

Оценивание результатов обучения по дисциплине осуществляется в рамках текущего контроля (ТК) и промежуточной аттестации, проводимых по балльно-рейтинговой системе (БРС).

# **1.Технологическая карта**

Семестр 5

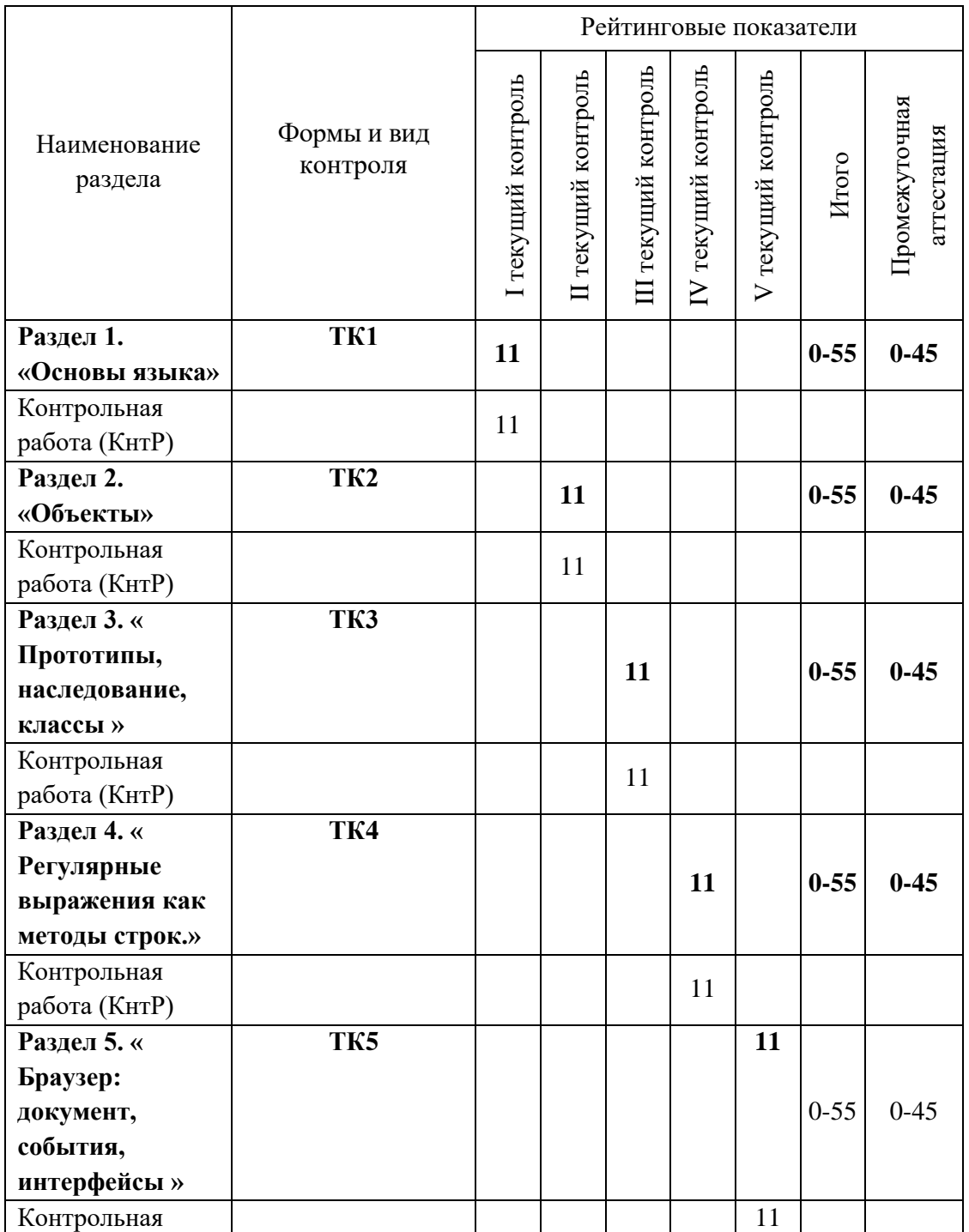

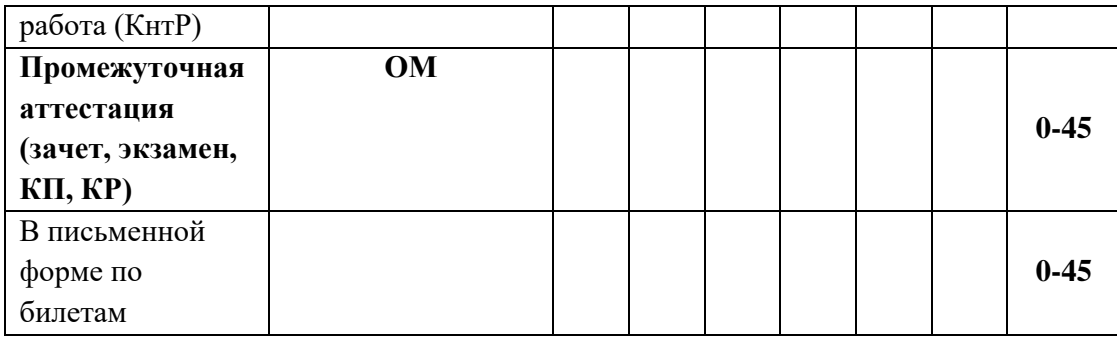

# 2. Оценочные материалы текущего контроля и промежуточной аттестации Шкала оценки результатов обучения по дисциплине:

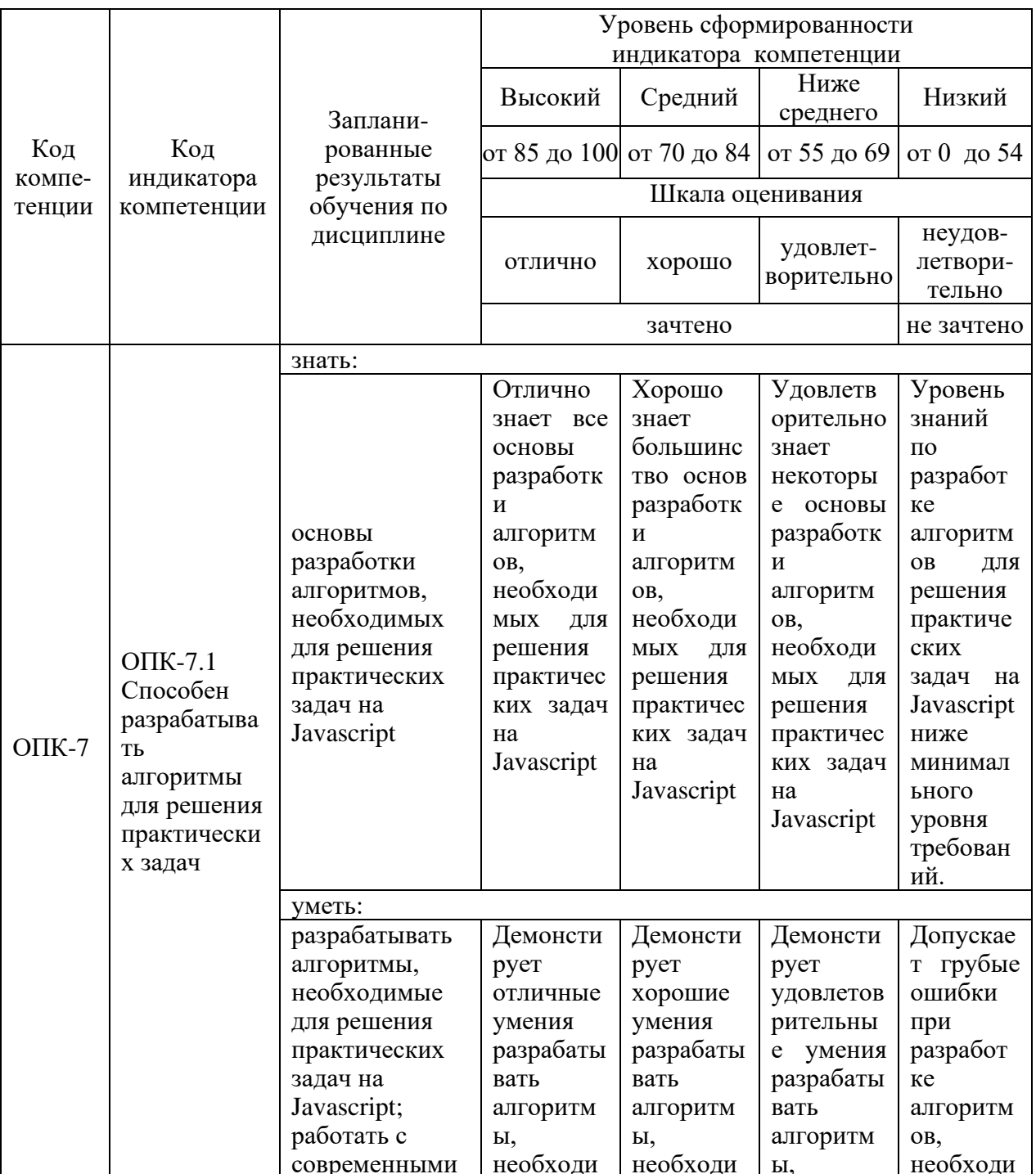

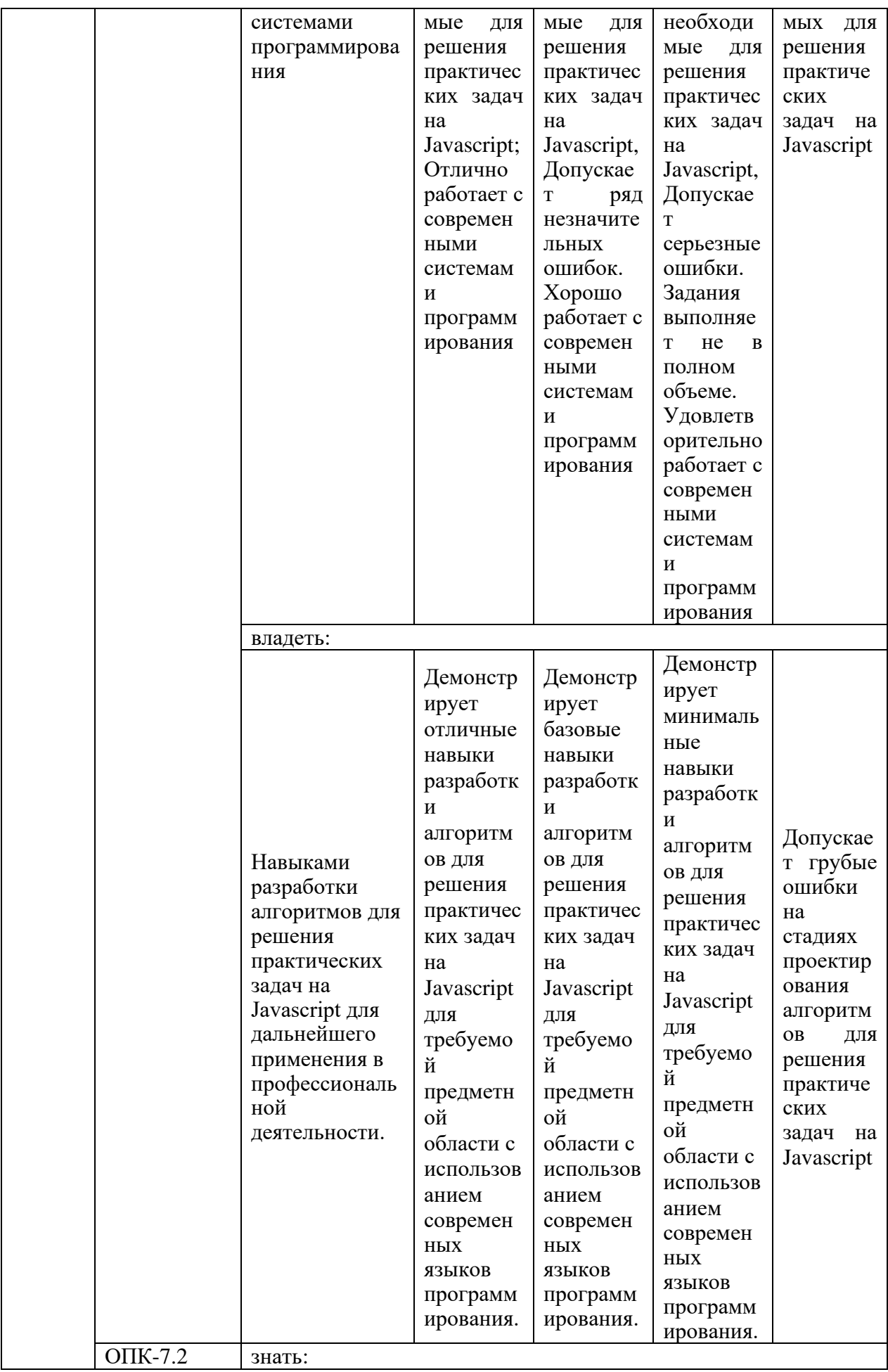

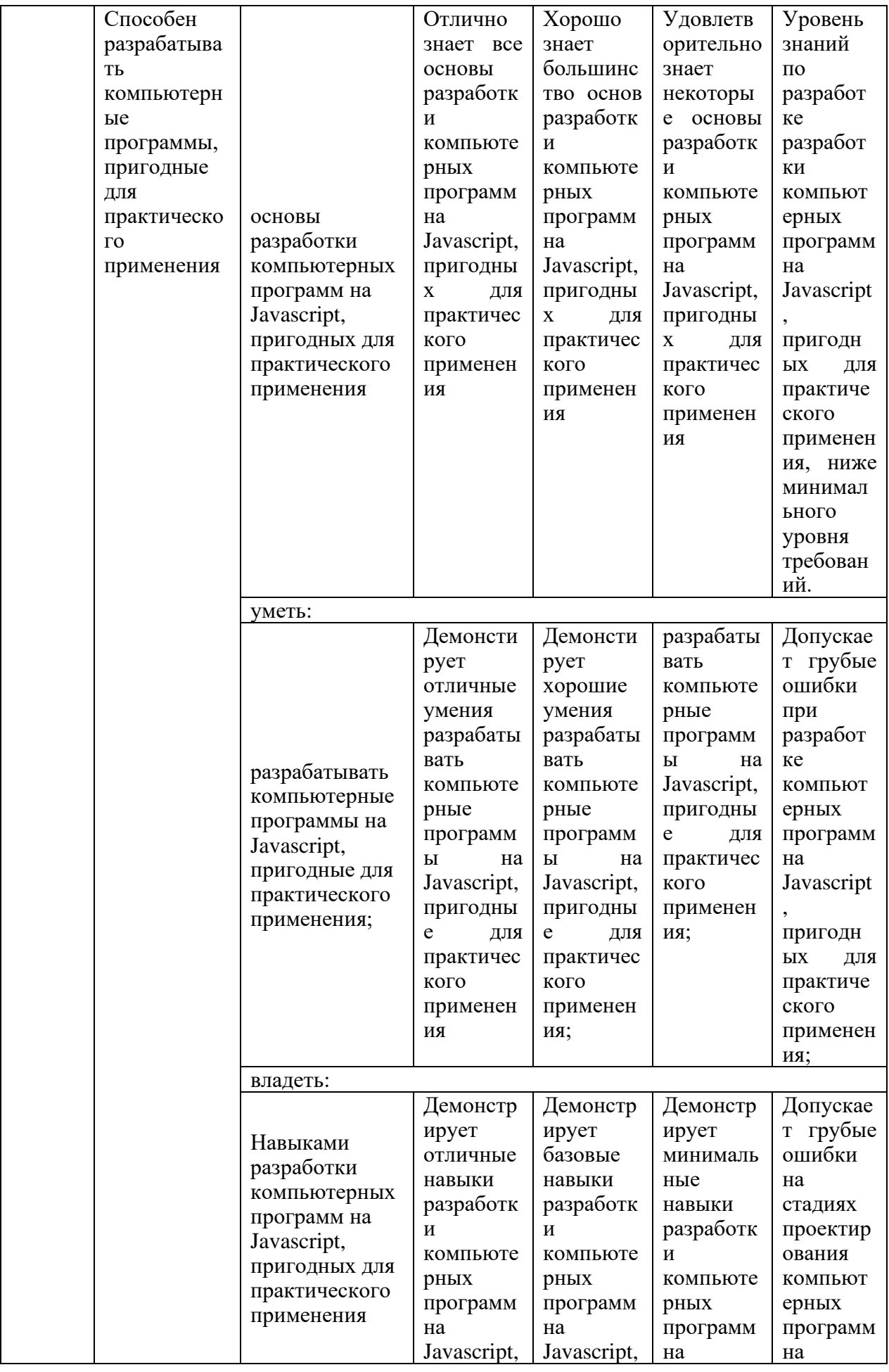

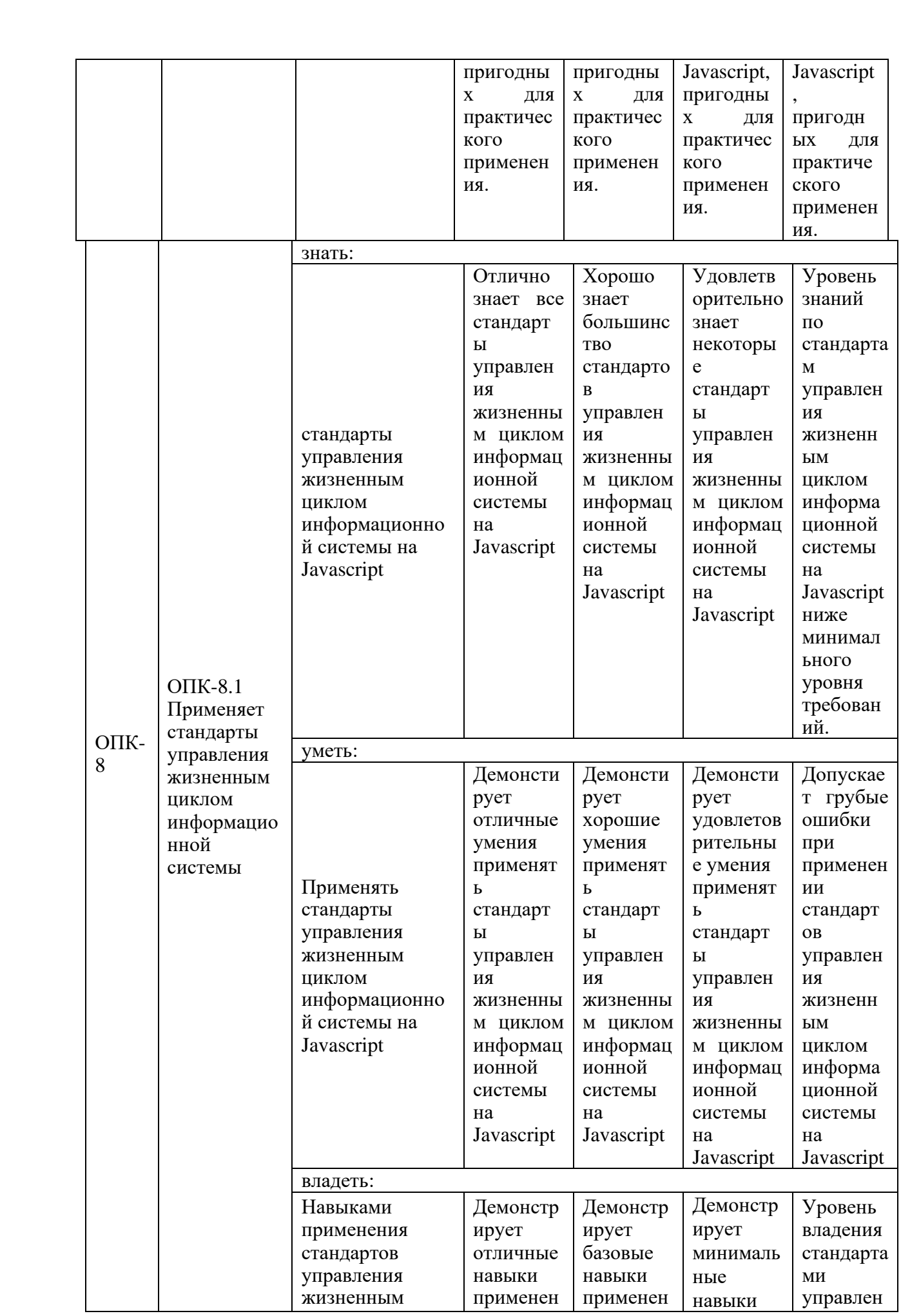

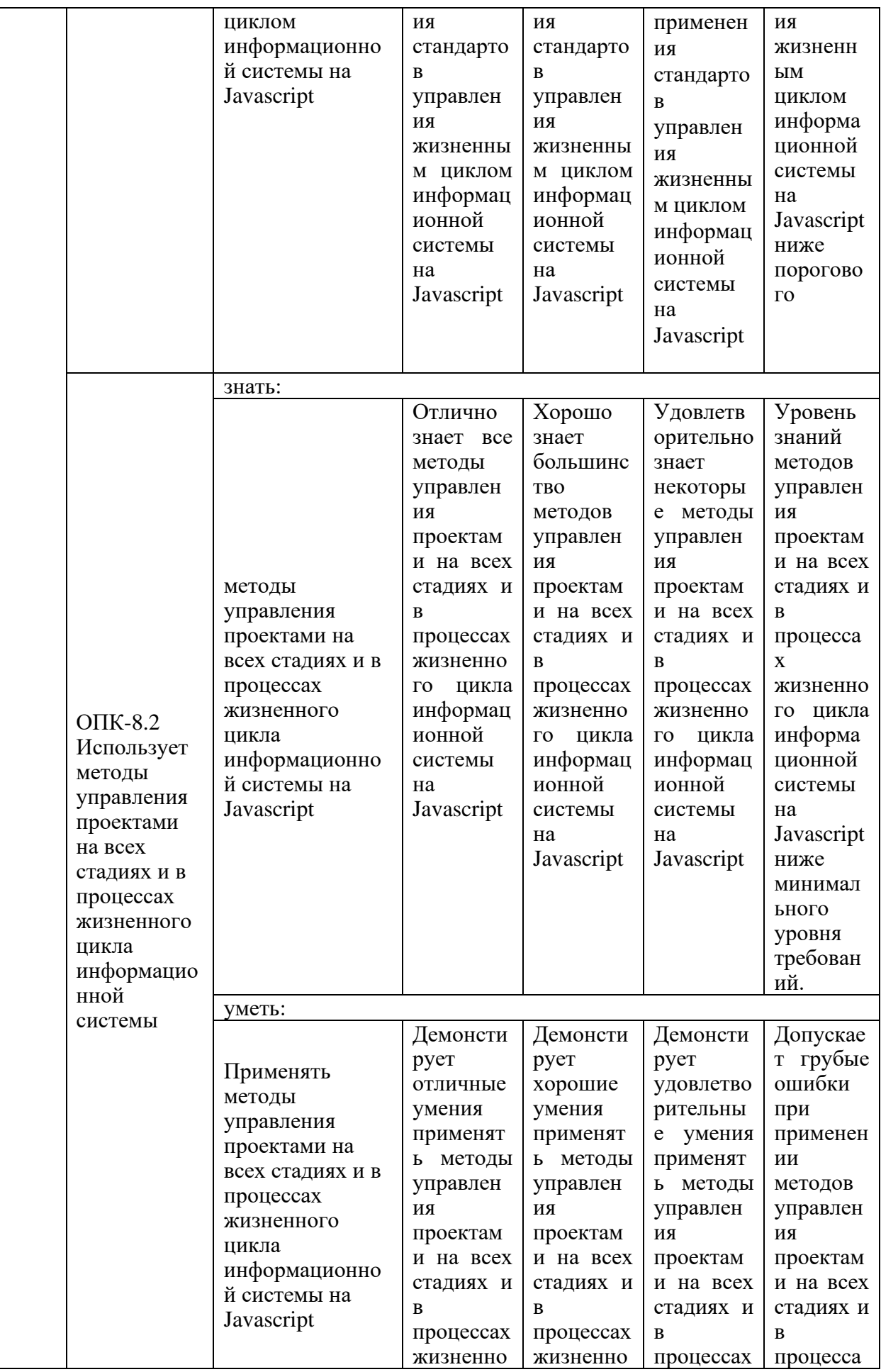

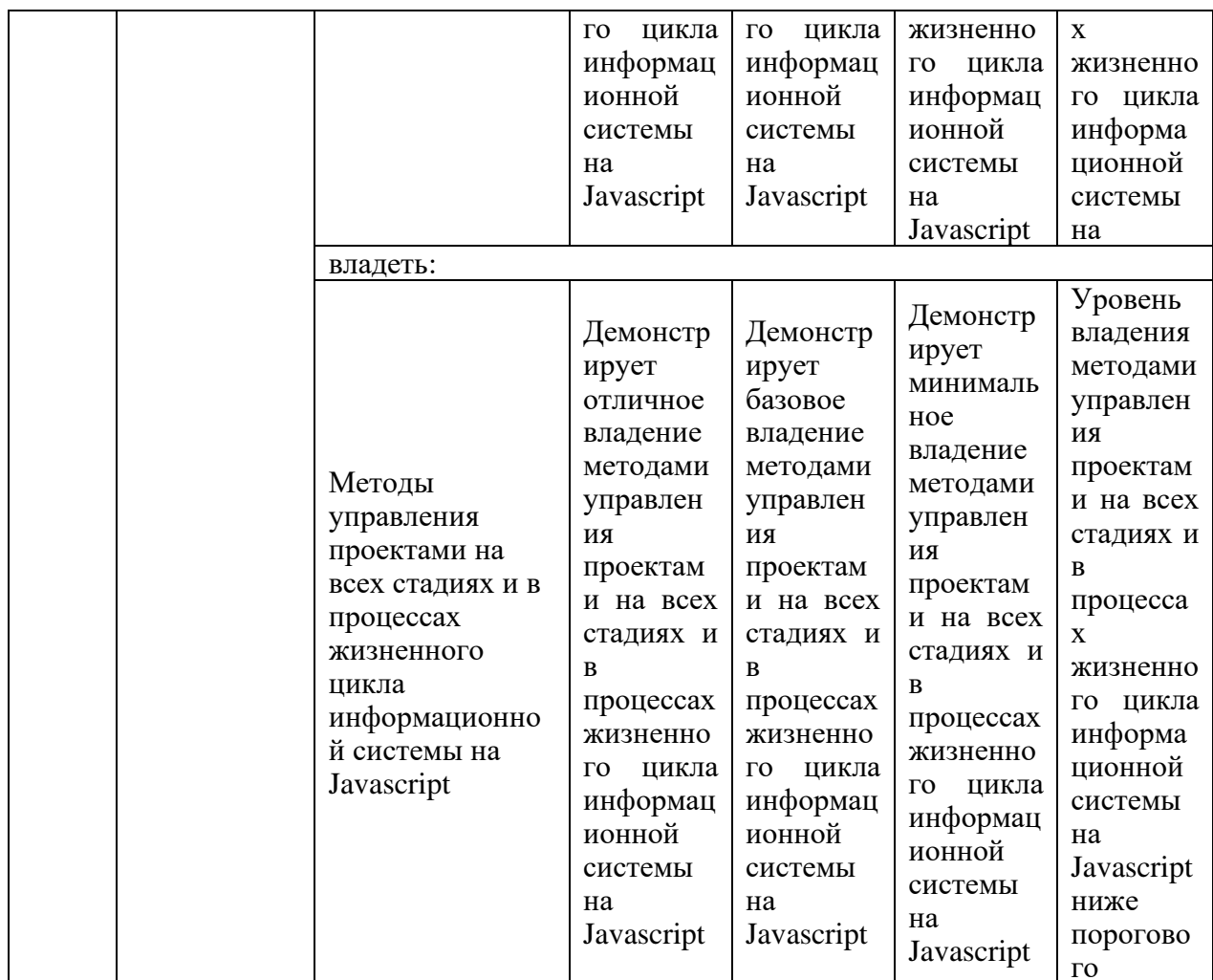

Оценка безошибочное выполнение «**отлично»** выставляется за практических заданий и контрольных работ в семестре; глубокое понимание «Јаva-технологий», полные и содержательные ответы на вопросы билета (теоретическое задание);

Оценка «хорошо» выставляется за выполнение практических заданий и контрольных работ в семестре с незначительными ошибками; хорошее понимание «Java-технологий», достаточно полные и содержательные ответы на вопросы билета (теоретическое задание);

Оценка «удовлетворительно» выставляется  $3a$ выполнение практических заданий и контрольных работ в семестре с ошибками; среднее понимание «Java-технологий», недостаточно полные и содержательные ответы на вопросы билета (теоретическое задание);

Оценка «неудовлетворительно» выставляется за слабое и неполное выполнение практических заданий и контрольных работ в семестре; слабое понимание «Java-технологий», неполные и несодержательные ответы на вопросы билета (теоретическое задание);

# 3. Перечень оценочных средств

Краткая характеристика оценочных средств, используемых при текущем контроле успеваемости и промежуточной аттестации обучающегося по дисциплине:

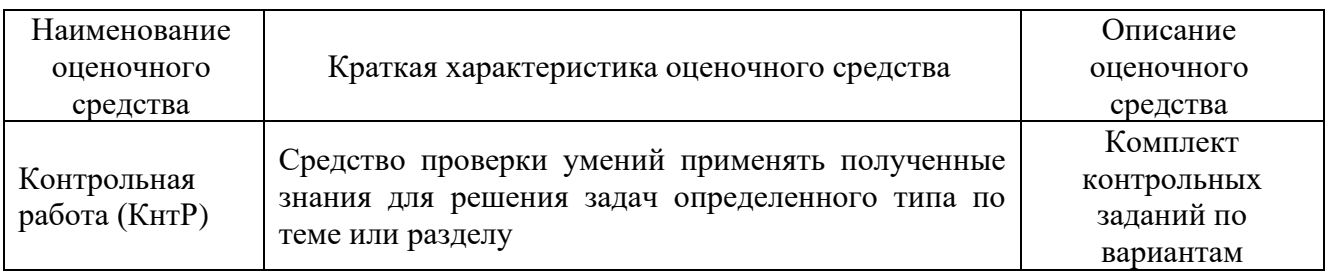

## **4. Перечень контрольных заданий или иные материалы, необходимые для оценки знаний, умений и навыков, характеризующих этапы формирования компетенций в процессе освоения дисциплины**

#### **Для текущего контроля ТК1: Проверяемая компетенция:**

ОПК-7.1 Способен разрабатывать алгоритмы для решения практических задач

ОПК-7.2 Способен разрабатывать компьютерные программы, пригодные для практического применения

ОПК-8.1 Применяет стандарты управления жизненным циклом информационной системы

ОПК-8.2 Использует методы управления проектами на всех стадиях и в процессах жизненного цикла информационной системы

## **Примеры заданий контрольной работы ТК1.**

1.Создать переменную и присвоить ей значение 8. Вывести значение этой переменной на экран с помощью функции alert.

2. Создать переменные  $a = 8$  и  $b = 4$ . Вывести на экран их сумму,

разность, произведение и частное (результат деления).

3. Создать переменные c = 11 и d = 4. Просуммировать их, результат присвоить переменной result. Вывести на экран значение переменной result.

4. Создать переменные  $a = 17$  и  $b = 10$ . Отнять от а переменную b, результат присвоить переменной c. Затем создать

переменную d, присвоить ей значение 7. Сложить переменные c и d, а результат записать в переменную result. Вывести на экран значение переменной result.

5. Создать переменную str и присвоить ей значение 'Hello World!'. Вывести значение этой переменной на экран.

6. Создать переменные str1 = 'Hello ' и str2 = 'World!'. С помощью этих переменных и операции сложения вывести на экран фразу 'Hello World!'.

7. Создать переменную name и присвоить ей свое имя. Вывести на экран фразу 'Привет, %Имя%!'.

8. Создать переменную age и присвоить ей свой возраст. Вывести на экран 'Мне %Возраст% лет!'.

9. Создать страницу, которая отобразит сообщение «Hello World».

10. Решить предыдущую задачу, вызвав alert из внешнего файла alert.js, лежащего в той же папке, что и исходная страница.

Максимальное количество баллов за контрольную работу: 11.

## **Для текущего контроля ТК2: Проверяемая компетенция:**

ОПК-7.1 Способен разрабатывать алгоритмы для решения практических задач

ОПК-7.2 Способен разрабатывать компьютерные программы, пригодные для практического применения

ОПК-8.1 Применяет стандарты управления жизненным циклом информационной системы

ОПК-8.2 Использует методы управления проектами на всех стадиях и в процессах жизненного цикла информационной системы

# **Примеры заданий контрольной работы ТК2.**

1. Создать объект, в котором ключами являются числа от 1 до 7, а значениями – соответствующие этим числам названия дней недели. Вывести текущий день недели, обратившись к нужному ключу объекта.

2. Создать функцию checkProp(obj), возвращающую false, если у объекта нет свойств, и true – если свойства есть. Протестировать функцию на пустом и непустом объектах.

3. Создать функцию, которая принимает в качестве параметра объект, суммирует зарплаты сотрудников и возвращает сумму зарплат.

4. Создать функцию, которая принимает в качестве параметра объект, умножает все его числовые свойства на 10, не изменяя при этом нечисловые, и возвращает измененный объект.

5. Создать функцию max(a, b), которая возвращает большее из чисел a и b. В случае их равенства функция должна возвращать строку «Эти числа равны».

6. Создать функцию, которая принимает 2 параметра x и n и с помощью цикла возвращает x в степени n. Параметр  $n \geq 1$ .

7. Создать функцию, которая принимает в качестве параметра число от 1 до 7 и возвращает день недели на русском языке.

8. Создать функцию celsiusToFahrenheit, которая принимает температуру в градусах по Цельсию и переводит ее в градусы по Фаренгейту.

9. Создать функцию, принимающую параметром число и возвращающую факториал этого числа.

10. Создать функцию, проверяющую число на простоту. Если число простое, функция должна вернуть true, иначе false.

Максимальное количество баллов за контрольную работу: 11.

## **Для текущего контроля ТК3: Проверяемая компетенция:**

ОПК-7.1 Способен разрабатывать алгоритмы для решения практических задач

ОПК-7.2 Способен разрабатывать компьютерные программы, пригодные для практического применения

ОПК-8.1 Применяет стандарты управления жизненным циклом информационной системы

ОПК-8.2 Использует методы управления проектами на всех стадиях и в процессах жизненного цикла информационной системы

# **Примеры заданий контрольной работы ТК3.**

1. Создать функцию-конструктор, принимающую в качестве параметра название самолета и возвращающую объект с 2 свойствами: 1) name, значение которого берется из параметра; 2) flies, значение которого по умолчанию для всех объектов задано как false.

Добавить в прототип функции-конструктора 2 метода: 1) обозначает взлет и меняет значение flies на true; 2) обозначает посадку и меняет значение flies на false.

2. Создать функцию-конструктор, принимающую 2 параметра: 1) carModel – название автомобиля; 2) kmPetLiter – количество километров, которое можно проехать на 1 литре топлива. Еще 2 свойства – fuelTank (топливный бак) и odometer (одометр) – должны задаваться как 0 по умолчанию.

Добавить в прототип функции-конструктора следующие методы:

I) refuel (liters) – добавляет liters к свойству fuelTank, т.е. автомобиль заправляется liters литрами топлива.

II) drive (distance) – увеличивает свойство odometer на distance, уменьшает свойство fuelTank. Если distance оказывается больше или

равно максимальному количеству км, которое может проехать автомобиль, drive должен вернуть строку «Закончилось топливо после преодоления \*\*\* км. На одометре \*\*\* км. Осталось \*\*\* литров топлива». Если distance оказывается меньше, чем максимальное количество км, которое может проехать автомобиль, drive должен вернуть строку «На одометре \*\*\* км, в топливном баке \*\*\* литров топлива».

3. Создать собственную реализацию метода Object.create(prototype, [properties]), принимающего 2 параметра: prototype – прототип, который будет наследоваться создаваемым объектом; properties – необязательный параметр, который будет передаваться в Object.defineProperties. Если prototype не является объектом или null, вернуть строку 'Ошибка'.

4. Создать класс Human, принимающий следующие параметры:

имя firstName (по умолчанию задается как "John"), фамилию lastName (по умолчанию задается как "Smith"), возраст age (по умолчанию задается как 0), пол gender (по умолчанию задается как "undefined").

Созданный класс должен иметь метод fullName, не принимающий аргументы и возвращающий полное имя (имя + фамилия), а также статический метод greetAliens(race), принимающий в качестве параметра название расы инопланетян и возвращающий строку "Welcome to the Earth \*raceName\*"

```
Дан класс Animal:
class Animal {
constructor(name, age, legs, species, status) {
this.name = name:
this.age = age;
this.legs = legs;
this. species = species;
this.status = status:
}
introduce() {
return `Hello, my name is ${this.name} and I am ${this.age} years
old.`;
}
}
Создать следующие классы, наследующие от Animal:
5) Класс акул Shark, конструктор которого принимает 3 аргумента в
следующем порядке: name, age, status. Значение свойства legs должно быть
```
равно 0 для всех акул, а значение свойства species должно быть равно "shark".

6) Класс кошек Cat, конструктор которого также принимает 3 аргумента: name, age, status. Метод introduce для класса Cat должен быть таким же, как в Animal, но дополнительно иметь после "…old." 2 пробела и слова "Meow meow!". Т.е. метод introduce() для Cat должен возвращать строку "Hello, my name is \*name\* and I am \*age\* years old. Meow meow!".

7) Класс собак Dog, конструктор которого принимает 4 аргумента в следующем порядке: name, age, status, master. Значением master должно быть имя хозяина собаки. Значение свойства legs должно быть равно 4 для всех собак, а значение свойства species должно быть равно "dog". Для собак должен быть свой аналог метода introduce, который называется greetMaster и возвращает строку "Hello \*master\*".

Реализовать класс Vector, с помощью которого создаются объекты-векторы, имеющие 3 координаты (x, y, z) и следующие методы:

8) plus, реализующий сложение двух векторов;

9) minus, реализующий вычитание двух векторов;

10) multiply, реализующий скалярное умножение двух векторов;

11) vec\_length, реализующий определение длины вектора.

Максимальное количество баллов за контрольную работу: 11.

# **Для текущего контроля ТК4: Проверяемая компетенция:**

ОПК-7.1 Способен разрабатывать алгоритмы для решения практических задач

ОПК-7.2 Способен разрабатывать компьютерные программы, пригодные для практического применения

ОПК-8.1 Применяет стандарты управления жизненным циклом информационной системы

ОПК-8.2 Использует методы управления проектами на всех стадиях и в процессах жизненного цикла информационной системы

# **Примеры заданий контрольной работы ТК4.**

1. Дана строка "x1x x2x x3x x4x x5x xbx xvx".

Написать регулярное выражение, ищущее в этой строке подстроки, по краям которых стоят буквы "x", а между буквами "x" – одна цифра.

2. Дана строка "x1x x22x x333x x4444x x55555x xx xcx xtpx".

Написать регулярное выражение, ищущее в этой строке подстроки, в которых по краям стоят буквы "x", а между буквами "x" – любое количество цифр (включая ноль цифр – "xx").

3. Дана строка "aba aea aca aza axa".

Написать регулярное выражение, которое в этой строке найдет только следующие подстроки: "aba", "aea", "axa".

4. Дана строка "aba aea aca aza axa a.a a+a a\*a".

Написать регулярное выражение, которое в этой строке найдет только следующие подстроки: "aba", "a.a", "a+a", "a\*a".

5. Дана строка "aaa aBa aca aDa afa aZa aga".

Написать регулярное выражение, ищущее в этой строке подстроки, по краям которых стоят буквы "a", а между буквами "а" – буква из набора от a до f и от A до Z.

6. Написать регулярное выражение, которое с помощью метода test проверяет, является ли строка URL-адресом страницы, оканчивающимся на .com или .ru, протокол может быть как http, так и https.

Регулярное выражение должно корректно работать для URL-адресов следующего вида:

1) https://www.yandex.ru 2) http://www.yandex.ru 3) https://www.google.com 7. Сформировать строку из 5 целых случайных чисел от 1 до 9, разделенных пробелами. С помощью методов регулярного выражения заменить эти 5 случайных чисел на их квадраты.

Пример работы:

 $15 7 1 2 3' \rightarrow 25 49 1 4 9'$ 

8. Дана строка вида ' a + b = x + y = i + j = ', в которой a, b, x, y, i, j – произвольные числа. С помощью методов регулярного выражения вставить в строку после знака равенства результаты сложений.

Пример работы:

 $1 + 2 = 3 + 4 = 5 + 6 =$ '// получили  $1 + 2 = 3$  3 + 4 = 7 5 + 6 = 11'

9. С помощью метода регулярного выражения test определить, является ли строка временем в формате '11.59 am', '00.01 pm'.

10. С помощью метода регулярного выражения test определить, лежит ли число в диапазоне [1500, 1800].

Максимальное количество баллов за контрольную работу: 11.

## Для текущего контроля ТК5: Проверяемая компетенция:

 $O\Pi K-7.1$ Способен разрабатывать алгоритмы для решения практических задач

 $OIIK-7.2$ Способен разрабатывать компьютерные программы, пригодные для практического применения

 $O$  $IK-8.1$ Применяет стандарты управления жизненным циклом информационной системы

 $O$  $IK-8.2$ Использует методы управления проектами на всех стадиях и в процессах жизненного цикла информационной системы

# Примеры заданий контрольной работы ТК5.

1. Даны ссылки (<a href="ссылка">... </a>). Добавить этим ссылкам следующее событие: при наведении курсора мыши на ссылку в ее свойство innerHTML добавляется значение ее атрибута href в круглых скобках.

2. Модифицировать с помощью метода removeEventListener решение предыдущей задачи так, чтобы после первого наведения курсора на ссылку от нее отвязывалось событие, которое добавляет в свойство innerHTML значение атрибута href.

3. Написать код, согласно которому при нажатии на каждый из инпутов с помощью alert выводится значение атрибута value, но только в случае первого нажатия на инпут. Последующие нажатия на инпут не должны приводить к вызову alert.

4. Даны абзацы (<p>...</p>) с числами. Написать код, согласно которому по клику на абзаце в нем должен появиться квадрат числа.

5. Даны 2 input с произвольным текстом (тексты в input не должны совпадать). Создать кнопку, при нажатии на которую input обменяются содержимым.

6. Дан input с произвольным текстом. Создать 2 кнопки «Скрыть» и «Вернуть», которые выполняют соответствующие команды, т.е. кнопка «Скрыть» должна скрывать инпут, а кнопка «Вернуть» должна возвращать инпут.

7. Даны 2 инпута и span (в примере ниже span введен как

 $\langle$ span>? $\langle$ /span>). Реализовать программу, которая выполняет сложение чисел, вводимых пользователем в input.

8. Создать кнопку, при нажатии на которую содержимое абзацев поменяется на их порядковые номера в коде.

9.  $Ha$ главной странице  $\mathbf{B}$ шапке сайта разместить ссылки: главная/новости/регистрация. На странице «новости» разместить информацию характера. На странице «регистрация» разместить новостного  $\phi$ opmy регистрации, использовать текстовые поля, радио, флажки, меню select, textarea, кнопки «Зарегистрироваться» и «Отменить».

10. На кнопке «Зарегистрироваться» написать обработчик события на языке JavaScript, отображающий введенные данные в форму на новой странице. На главной странице осуществить отображение даты и времени используя методы работы с датой и временем javascript

Максимальное количество баллов за контрольную работу: 11.

### Для промежуточной аттестации:

Вопросы к экзамену:

1. Строковое преобразование, численное преобразование, логическое преобразование.

2. Операторы ИЛИ (||), И  $(\&\&\&\),$  НЕ (!).

3. Циклы while и for.

4. Конструкция switch.

5. Глобальные и локальные переменные. Особенности использования ключевого слово var.

6. Пользовательские функции: синтаксис Function Declaration и синтаксис Function Expression. Отличия Function Declaration от Function Expression.

7. Стрелочные функции. Многострочные стрелочные функции.

8. Переменные-флаги, флаги в пользовательских функциях.

9. Объекты. Литералы и свойства. Квадратные скобки.

10. Объекты. Вычисляемые свойства. Свойство **ИЗ** переменной. Ограничения на имена свойств.

11. Проверка существования свойства, оператор in. Цикл for...in.

12. Копирование объектов по ссылке. Сравнение объектов. Объектыконстанты.

13. Клонирование объектов. Метод Object.assign.

14. Тип данных Symbol и особенности работы с ним.

15. Конструкторы, создание объектов через new. Строковое, численное и логическое преобразования объектов.

16. Создание методов в конструкторе. Методы у примитивов. Примитив как объект.

 $17.$ Способы числа. Шестнадцатеричные, записи двоичные  $\overline{M}$ восьмеричные числа. Метод toString(base). Функции округления.

18. Методы строк. Сравнение строк.

19. Объявление массивов. Методы pop/push, shift/unshift <sub>и</sub> **HX** эффективность.

20. Перебор элементов массива. Свойство length. Синтаксис new Array(). Реализация метода toString у массивов.

21. Методы splice, slice, concat.

22. Методы forEach, indexOf, lastIndexOf, includes.

23. Методы find, findIndex, filter, map.

24. Методы sort, reverse, split, join.

25. Итерируемые объекты и псевдомассивы. Метод Array.from.

26. Коллекция Map. Перебор Map. Map из объекта и объект из Map.

27. Коллекция Set. Перебор Set.

28. Деструктуризация массива. Остаточные параметры. Значения по умолчанию.

29. Деструктуризация объекта. Остаток объекта.

30. Объект Date. Создание объекта даты. Получение компонентов даты. Установка компонентов даты.

31. Автоисправление даты. Преобразование даты к числу, разность дат. Метод Date.parse.

32. Регулярные выражения. Флаги. Методы match, replace, test.

33. Символьные классы. Обратные символьные классы.

34. Флаг "u''. Юникодные свойства.

35. Якоря. Многострочный режим якорей.

36. Экранирование символов. Особенности экранирования при использовании синтаксиса new RegExp.

37. Наборы. Диапазоны. Символьные классы в диапазонах. Исключающие диапазоны.

38. Квантификаторы  $+, *, ?$  и  $\{n\}$ .

39. Жадный и ленивый виды поиска.

40. Скобочные группы.

41. Метод matchAll.

42. Именованные группы. Скобочные группы при замене. Исключение скобочной группы из запоминания.

43. Альтернация. Отличия альтернации от наборов. Альтернация на примере шаблона для времени в формате 00:00–23:59.

43. Опережающая проверка. Негативная опережающая проверка. Ретроспективная проверка. Опережающая и ретроспективная проверки и скобочные группы.

44. Остаточные параметры функции. Переменная arguments.

45. Оператор расширения.

46. Лексическое окружение. Лексическое окружение в Function Declaration. Внутреннее и внешнее лексическое окружение.

47. Вложенные функции.

48. Рекурсия, контекст выполнения, стек.

49. Функции как объект. Свойства name и length. Пользовательские свойства.

50. Named Function Expression.

51. Формат JSON. Методы JSON.stringify и JSON.parse.

52. Флаги и дескрипторы свойств объекта.

53. Свойства-геттеры и свойства-сеттеры.

54. Свойство [[Prototype]].

55. Свойство prototype в конструкторах объектов.

56. Встроенные прототипы.

57. Методы Object.create, Object.getPrototypeOf, Object.setPrototypeOf.

58. Планирование: setTimeout.

59. Планирование: setInterval.

60. DOM (Document Object Model). Пример DOM. Автоисправление.

61. Навигация по DOM-элементам. documentElement и body. childNodes, firstChild, lastChild.

62. DOM-коллекции. Навигация только по элементам.

63. Методы поиска элементов по id, тегу и классу. Живые коллекции.

64. Свойства innerHTML, outerHTML, hidden, value, href.

65. Браузерные события. Обработчики событий. Назначение обработчика. Доступ к элементу через this.